### **MODULE – 2**

### **A AND L INSTRUCTIONS & INT 21H AND INT 10H PROGRAMMING**

### **ARITHMETIC & LOGIC INSTRUCTIONS AND PROGRAMS**

#### **INTRUCTIONS SET DESCRIPTION:**

### **UNSIGNED ADDITION AND SUBTRACTION:**

Unsigned numbers are defined as data in which all the bits are used to represent data and no bits are set aside for the positive or negative sign. This means that the operand can be between 00 and FFH (0 to 255 decimal) for 8-bit data, and between 0000 and FFFFH (0 to 65535 decimal) for 16-bit data.

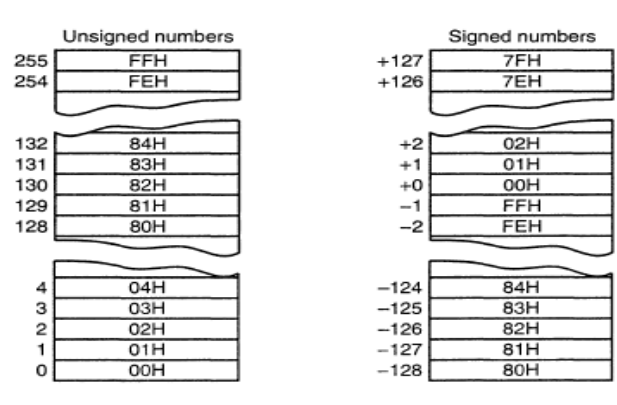

#### **Addition of Unsigned Numbers:**

ADD destination, source ; destination = destination + source

- $\checkmark$  The instructions ADD and ADC are used to add two operands. The destination operand can be a register or in memory. The source operand can be a register, in memory, or immediate.
- Element that memory-to-memory operations are never allowed in  $x86$  Assembly language.
- $\checkmark$  The instruction could change any of the ZF, SF, AF, CF, or PF bits of the flag register, depending on the operands involved. The overflow flag is used only in signed number operations.

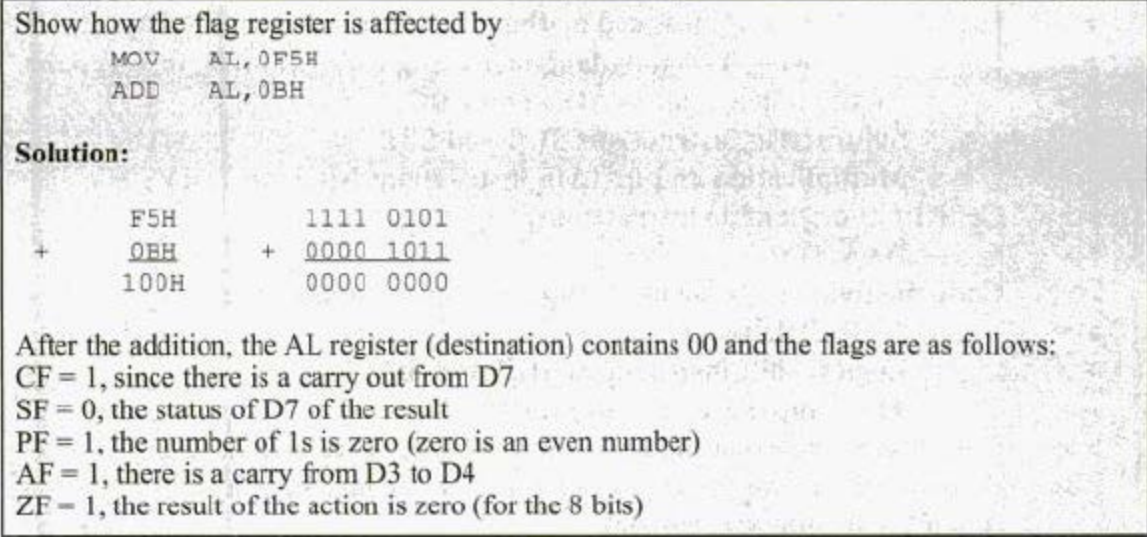

With addition, two cases will be discussed:

#### **CASE1: Addition of Individual Byte and Word Data:**

Write a program to calculate the total sum of 5 bytes of data. Each byte represents the daily wages of a worker. This person does not make more than \$255 (FFH) a day. The decimal data is as follows: 125, 235, 197, 91, and 48. TITLE PROG3-1A (EXE) ADDING 5 BYTES 60,132 PAGE . MODEL SMALL .STACK 64  $; - - - - - - - - -$ ------------------------. DATA EQU 05 COUNT 125, 235, 197, 91, 48 DATA DB ORG 0008H SUM DW ? ;--------------------------------.CODE MAIN PROC FAR MOV AX, @DATA MOV DS, AX CX, COUNT : CX is the loop counter<br>SI, OFFSET DATA : SI is the data pointer MOV MOV MOV  $AX,00$ ; AX will hold the sum **BACK: ADD**  $AL, [SI]$ ; add the next byte to AL add the next byte to a<br>
;if no carry, continue<br>
;else accumulate carry in AH<br>
;increment data pointer<br>
;decrement loop counter<br>
.if not finished as add navi OVER JNC INC AH SI OVER: INC  $\frac{31}{2}$ DEC BACK ;if not finished, go add next byte **JNZ** MOV ;store sum SUM, AX AH, 4CH MOV ;go back to OS INT  $21H$ MAIN ENDP END MAIN

#### **Program 3-1a**

These numbers are converted to hex by the assembler as follows:  $125 = 7DH$ ,  $235 = 0EBH$ ,  $197 = 0C5H$ , 91 = 5BH, 48 = 30H. This program uses AH to accumulate carries as the operands are added to AL register. Three iterations of the loop are shown below:

- 1. In the first iteration of the loop, 7DH is added to AL with  $CF = 0$  and  $AH = 00$ .  $CX = 04$  and  $ZF$  $= 0$ .
- 2. In the second iteration of the loop, EBH is added to AL, which results in  $AL = 68H$  and  $CF = 1$ . Since a carry occurred, AH is incremented.  $CX = 03$  and  $ZF = 0$ .
- 3. In the third iteration, C5H is added to AL, which makes  $AL = 2DH$ . Again a carry occurred, so AH is incremented again.  $CX = 02$  and  $ZF = 0$ .

This process continues until  $CX = 00$  and the zero flag becomes 1, which will cause JNZ to fall through. Then the result will be saved in the word-sized memory set aside in the data segment.

Although this program works correctly, due to pipelining it is strongly recommended that the following lines of the program be replaced:

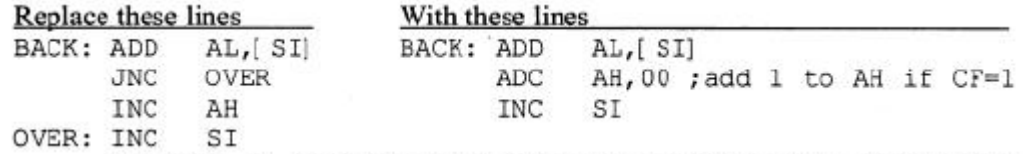

The instruction "*JNC OVER*" has to empty the queue of pipelined instructions and fetch the instructions from the OVER target every time the carry is zero ( $CF = 0$ ). Hence, the "*ADC AH, 00*" instruction is much more efficient.

The addition of many word operands works the same way. Register AX (or CX, DX, or BX) could be used as the accumulator and BX (or any general-purpose 16-bit register) for keeping the carries. Program 3-1b is the same as Program 3-1a, rewritten for word addition.

Write a program to calculate the total sum of five words of data. Each data value represents the yearly wages of a worker. This person does not make more than \$65,555 (FFFFH) a year. The decimal data is as follows: 27345, 28521, 29533, 30105, and 32375. PROG3-1B (EXE) ADDING 5 WORDS TITLE 60,132 PAGE . MODEL SMALL .STACK 64 .DATA  $05$ COUNT EQU 27345, 28521, 29533, 30105, 32375 DATA **DW DRG** 0010H SUM DW 2 DUP(?) ;-----------------.CODE MAIN PROC FAR MOV AX, @DATA MOV DS, AX  $\begin{tabular}{llll} \multicolumn{2}{l}{{\small{\texttt{CX}}}}\text{COUNT} & \multicolumn{2}{l}{\small{\texttt{CX}}}\text{ is the loop counter} \\ \multicolumn{2}{l}{\small{\texttt{S1,OFFSET}}}\text{ DATA} & \multicolumn{2}{l}{\small{\texttt{,S1}}}\text{ is the data pointer} \end{tabular}$ MOV MOV AX,00 MX Will hold the sum MOV MOV BX, AX ;BX will hold the carries BACK: ADD AX,[ SI] ;add the next word to AX ; add carry to BX ADC  $BX, 0$ INC ;increment data pointer twice SI ; to point to next word SI **INC** SI (to point to next word<br>
CX (decrement loop counter<br>
BACK (if not finished, continue adding<br>
SUM, AX (store the sum DEC JNZ MOV SUM+2, BX ; store the carries MOV MOV AH, 4CH INT  $21H$ ;go back to OS MAIN ENDP **END** MAIN

**Program 3-1b**

#### **CASE2: Addition of Multiword Numbers:**

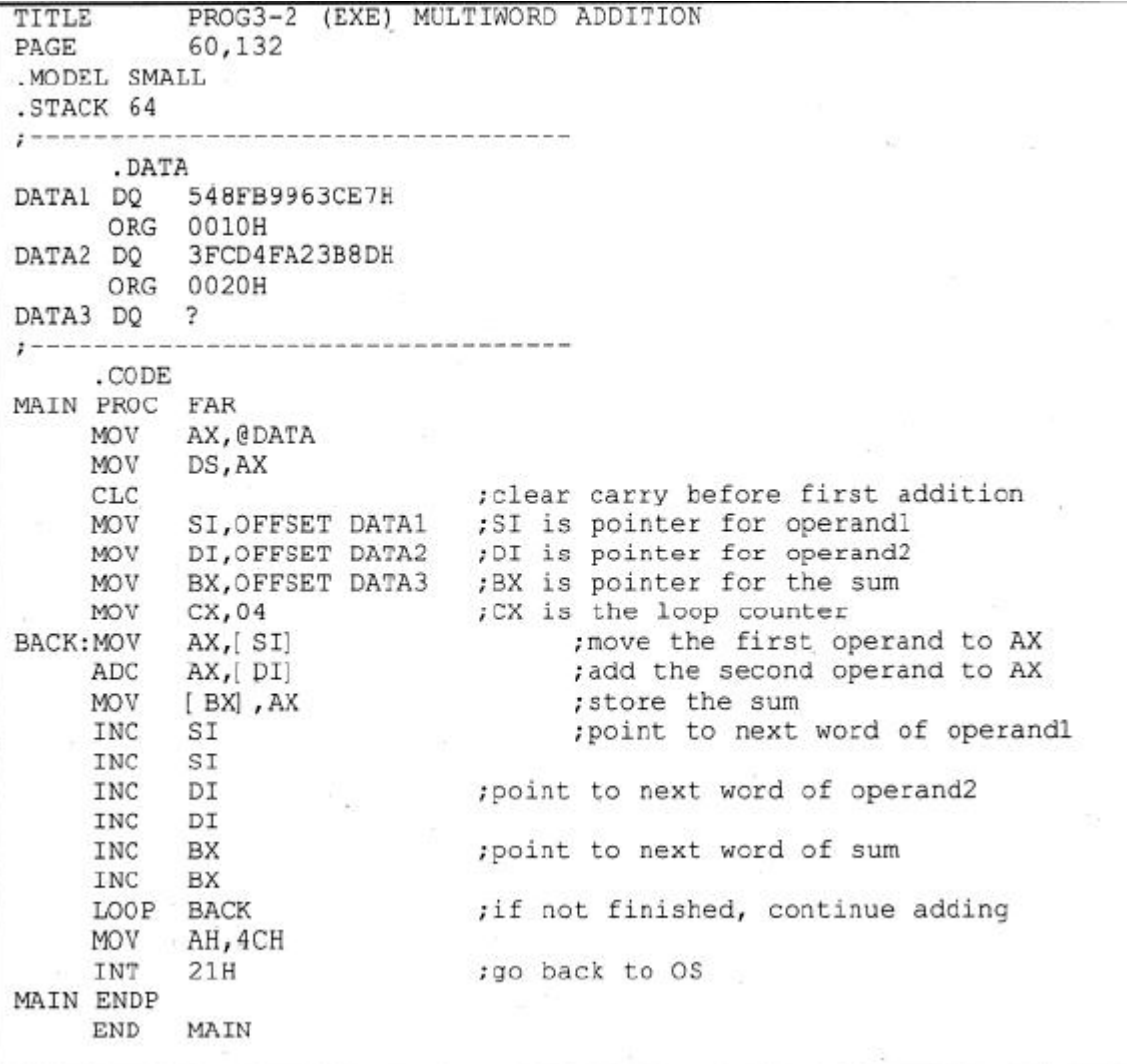

#### **Program 3-2**

- o Assume, a program is needed that will add the total Indian budget for the last 100 years or the mass of all the planets in the solar system.
- o In cases like this, the numbers being added could be up to 8 bytes wide or even more. Since registers are only 16 bits wide (2 bytes), it is the job of the programmer to write the code to break down these large numbers into smaller chunks to be processed by the CPU.
- o If a 16-bit register is used and the operand is 8 bytes wide, that would take a total of four iterations. However, if an 8-bit register is used, the same operands would require eight iterations.
- $\checkmark$  In writing this program, the first thing to be decided was the directive used for coding the data in the data segment. DQ was chosen since it can represent data as large as 8 bytes wide.
- $\checkmark$  In the addition of multibyte (or multiword) numbers, the ADC instruction is always used since the carry must be added to the next-higher byte (or word) in the next iteration. Before executing

ADC, the carry flag must be cleared  $(CF = 0)$  so that in the first iteration, the carry would not be added. Clearing the carry flag is achieved by the CLC (clear carry) instruction.

- Three pointers have been used: SI for DATA1, DI for DATA2, and BX for DATA3 where the result is saved.
- There is a new instruction in that program, "*LOOP xxxx*", which replaces the often used "*DEC CX*" and "*JNZ xxxx*".

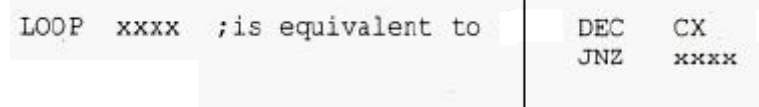

When "*LOOP xxxx*" is executed, CX is decremented automatically, and if CX is not 0, the microprocessor will jump to target address xxxx. If CX is 0, the next instruction (the one below "*LOOP xxxx*") is executed.

#### **Subtraction of Unsigned Numbers:**

```
SUB dest, source; dest = dest - source
```
The x86 uses internal adder circuitry to perform the subtraction command. Hence, the 2's complement method is used by the microprocessor to perform the subtraction. The steps involved is –

- 1. Take the 2's complement of the subtrahend (source operand)
- 2. Add it to the minuend (destination operand)
- 3. Invert the carry.

These three steps are performed for every SUB instruction by the internal hardware of the x86 CPU. It is after these three steps that the result is obtained and the flags are set. The following example illustrates the three steps:

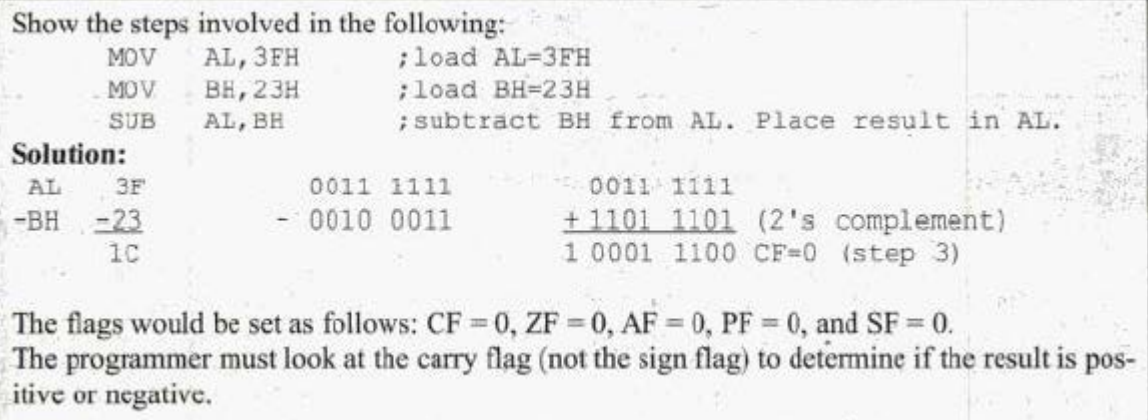

 $\checkmark$  After the execution of SUB, if CF = 0, the result is positive; if CF = 1, the result is negative and the destination has the 2's complement of the result.

o Normally, the result is left in 2's complement, but the NOT and INC instructions can be used to change it. The NOT instruction performs the 1's complement of the operand; then the operand is incremented to get the 2's complement; as shown in the following example:

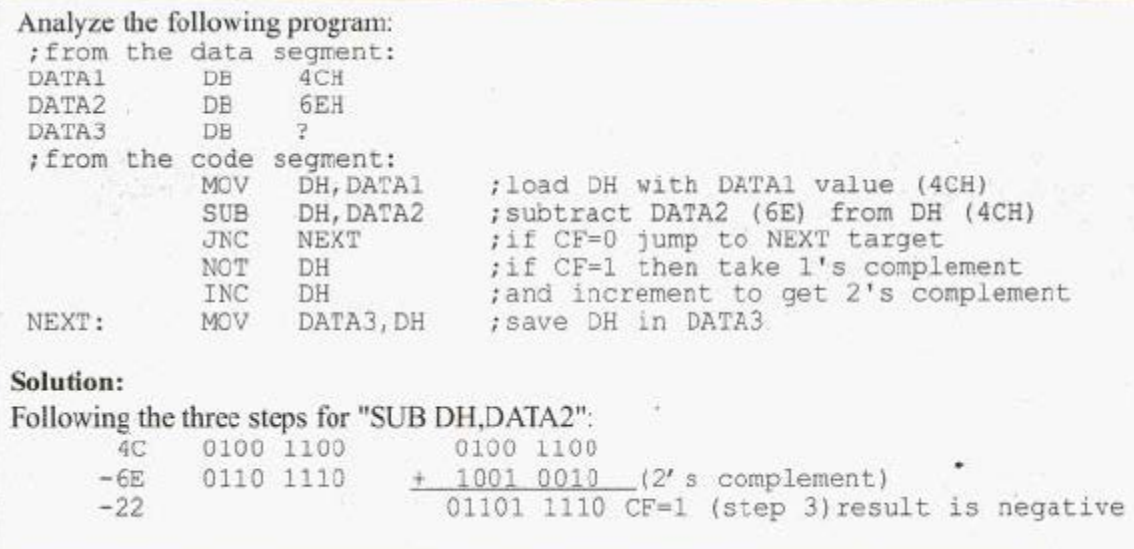

#### **SBB (Subtract with Borrow):**

This instruction is used for multibyte (multiword) numbers and will take care of the borrow of the lower operand. If the carry flag is 0, SBB works like SUB. If the carry flag is 1, SBB subtracts 1 from the result. Notice the "*PTR*" operand in the following Example.

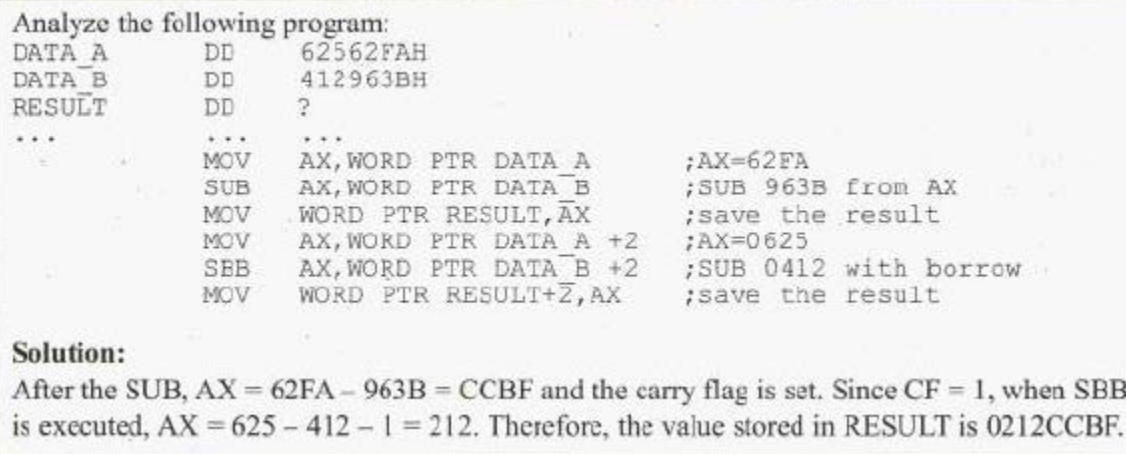

The PTR (pointer) data directive is used to specify the size of the operand when it differs from the defined size. In above Example; "*WORD PTR*" tells the assembler to use a word operand, even though the data is defined as a double word.

#### **UNSIGNED MULTIPLICATION AND DIVISION:**

One of the major changes from the 8080/85 microprocessor to the 8086 was inclusion of instructions for multiplication and division. The use of registers AX, AL, AH, and DX is necessary.

#### **Multiplication of Unsigned Numbers:**

In discussing multiplication, the following cases will be examined: (1) byte times byte, (2) word times word, and (3) byte times word.

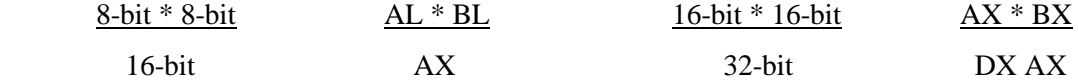

**byte x byte:** In byte-by-byte multiplication, one of the operands must be in the AL register and the second operand can be either in a register or in memory. After the multiplication, the result is in AX.

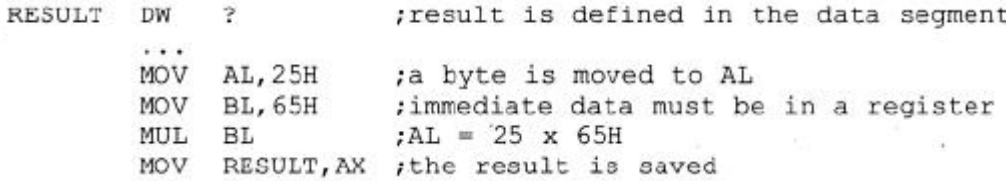

In the program above, 25H is multiplied by 65H and the result is saved in word-sized memory named RESULT. Here, the register addressing mode is used.

The next three examples show the register, direct, and register indirect addressing modes.

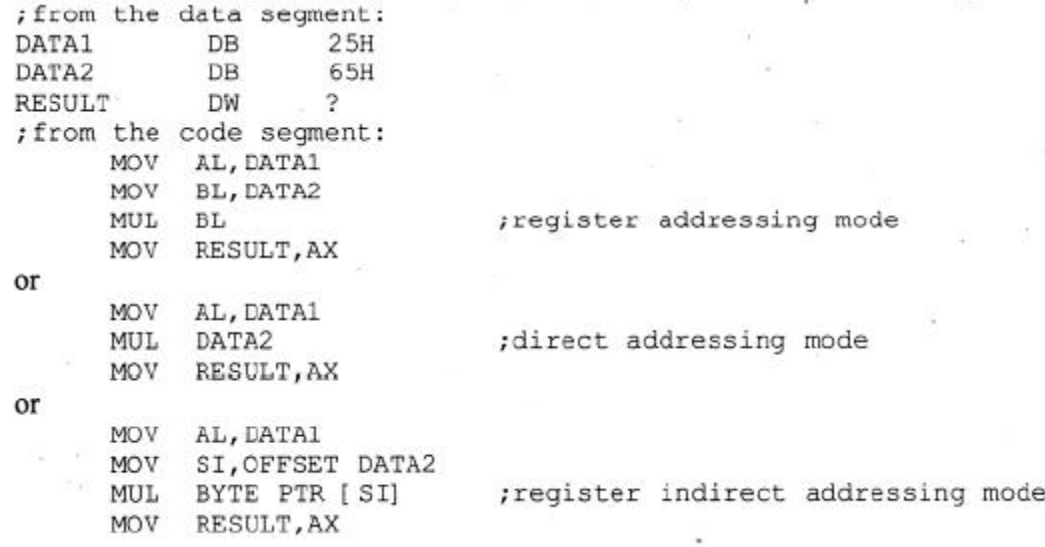

- $\checkmark$  In the register addressing mode example, any 8-bit register could have been used in place BL.
- $\checkmark$  Similarly, in the register indirect example, BX or DI could have been used as pointers.
- $\checkmark$  If the register indirect addressing mode is used, the operand size must be specified with the help of the PTR pseudo-instruction. In the absence of the "*BYTE PTR*" directive in the example above,

the assembler could not figure out if it should use a byte or word operand pointed at by SI. This confusion may cause an error.

**word x word:** In word-by-word multiplication, one operand must be in AX and the second operand can be in a register or memory. After the multiplication, registers DX and AX will contain the result. Since word-by-word multiplication can produce a 32-bit result, DX will hold the higher word and AX the lower word.

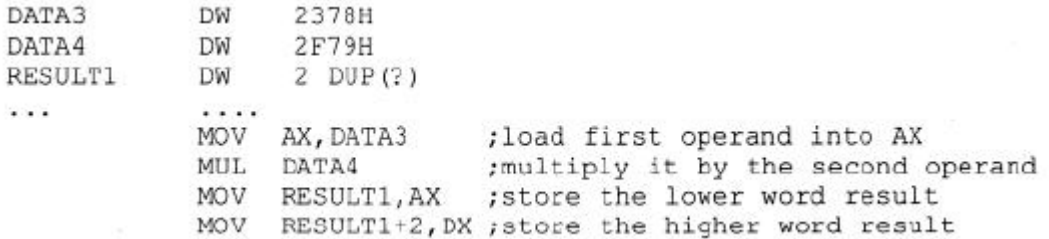

**word x byte:** This is similar to word-by-word multiplication, except that AL-contains the byte operand and AH must be set to zero.

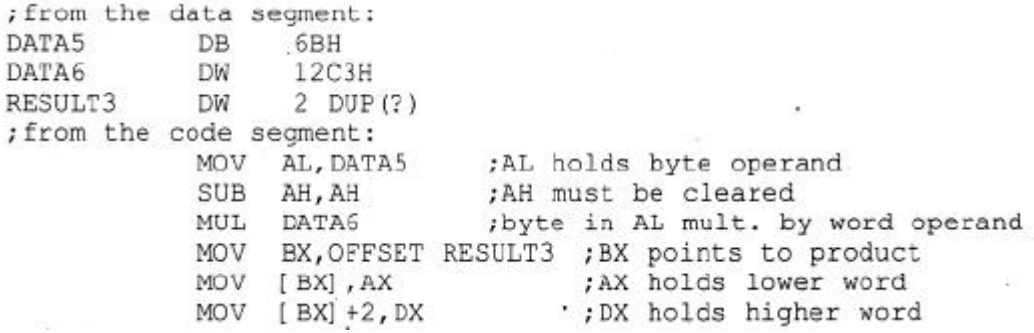

#### **Table: Unsigned Multiplication Summary**

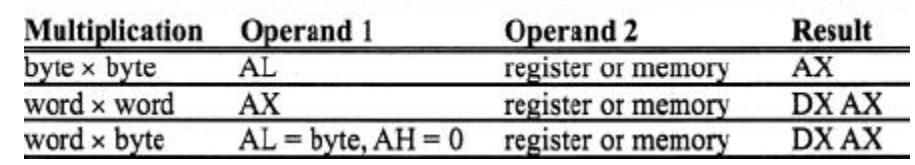

#### **Division of Unsigned Numbers:**

In the division of unsigned numbers, the following cases are discussed:

- 1. Byte over byte
- 2. Word over word
- 3. Word over byte
- 4. Double-word over word

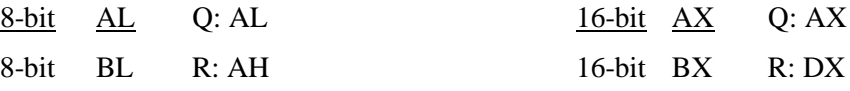

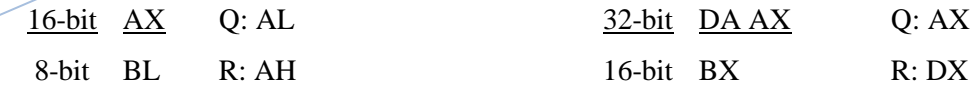

In divide, there could be cases where the CPU cannot perform the division. In these cases an *interrupt* is activated. This is referred to as an *exception*. In following situations, the microprocessor cannot handle the division and must call an interrupt:

- 1. If the denominator is zero (dividing any number by 00)
- 2. If the quotient is too large for the assigned register.

In the IBM PC and compatibles, if either of these cases happens, the PC will display the "divide error" message.

**byte/byte:** In dividing a byte by a byte, the numerator must be in the AL register and AH must be set to zero. The denominator cannot be immediate but can be in a register or memory. After the DIV instruction is performed, the quotient is in AL and the remainder is in AH.

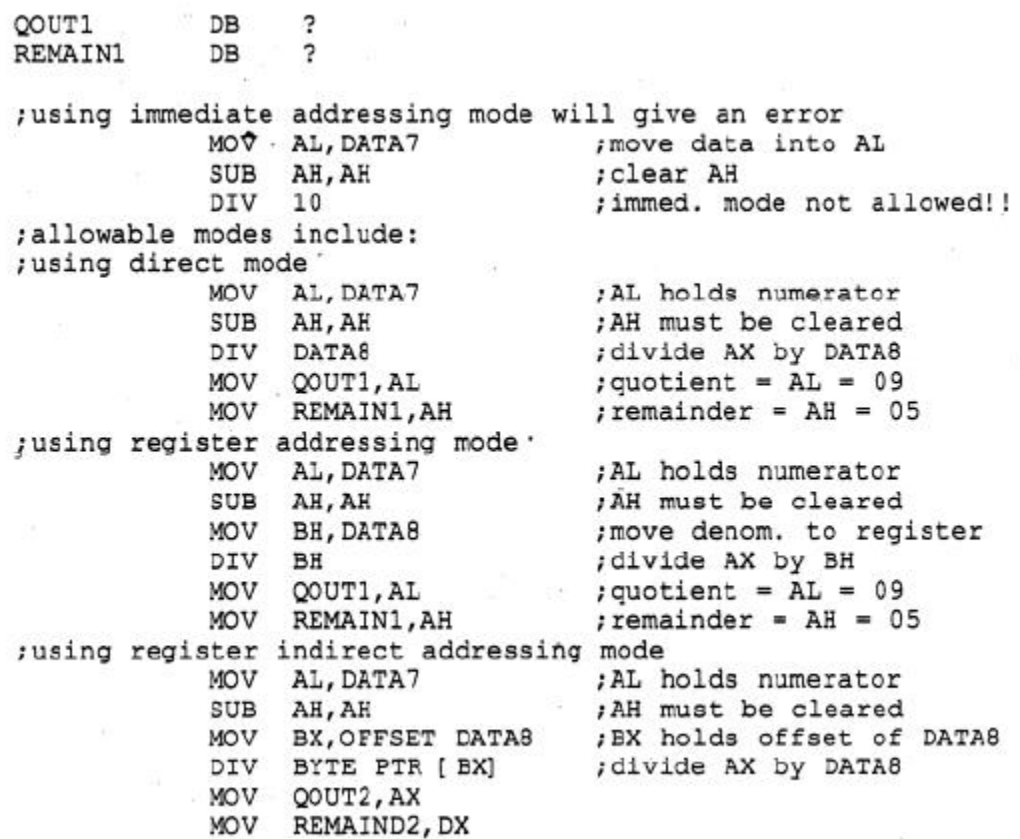

**word/word:** In this case, the numerator is in AX and DX must be cleared. The denominator can be in a register or memory. After the DIV; AX will have the quotient and the remainder will be in DX.

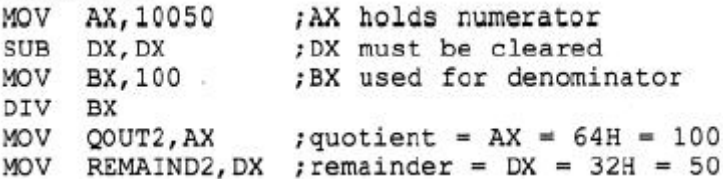

**word/byte:** Here, the numerator is in AX and the denominator can be in a register or memory. After the DIV instruction, AL will contain the quotient, and AH will contain the remainder. The maximum quotient is FFH.

The following program divides  $AX = 2055$  by  $CL = 100$ . Then  $AL = 14H (20 \text{ decimal})$  is the quotient and  $AH = 37H (55 decimal)$  is the remainder.

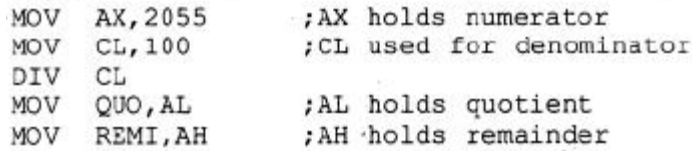

**Double-word/word:** The numerator is in DX and AX, with the most significant word in DX and the least significant word in AX. The denominator can be in a register or in memory. After the DIV instruction; the quotient will be in AX, and the remainder in DX. The maximum quotient is FFFFH.

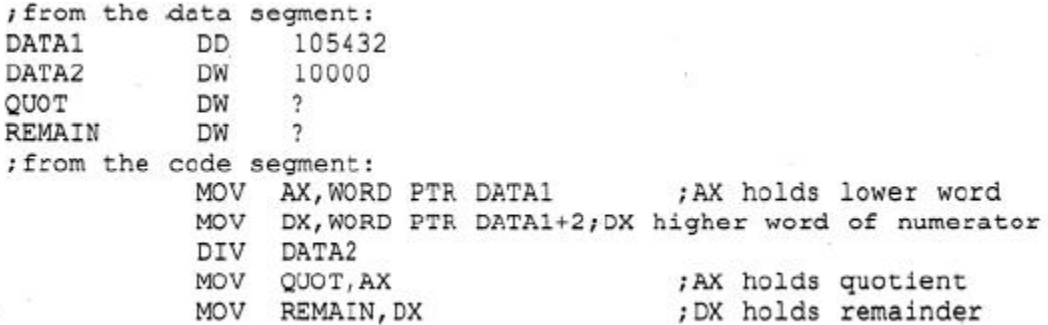

- $\checkmark$  In the program above, the contents of DX: AX are divided by a word-sized data value, 10000.
- $\checkmark$  The 8088/86 automatically uses DX: AX as the numerator anytime the denominator is a word in size.
- $\checkmark$  Notice in the example above that DATAI is defined as DD but fetched into a word-size register with the help of WORD PTR. In the absence of WORD PTR, the assembler will generate an error.

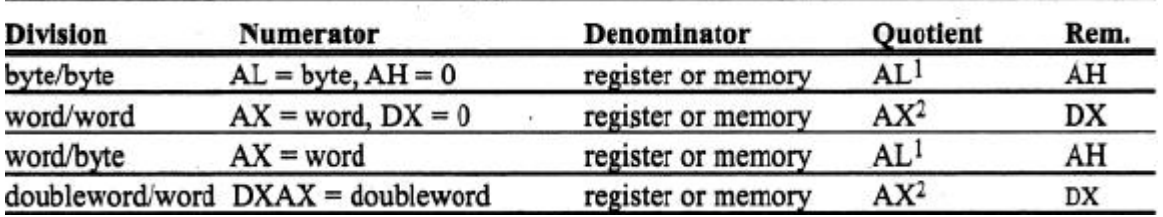

#### **Table: Unsigned Division Summary**

#### **LOGIC INSTRUCTIONS:**

Here, the logic instructions AND, OR, XOR, SHIFT, and COMPARE are discussed with examples.

#### **AND**

AND destination, source

 $\checkmark$  This instruction will perform a logical AND on the operands and place the result in the destination. The destination operand can be a register or memory. The source operand can be a register, memory, or immediate.

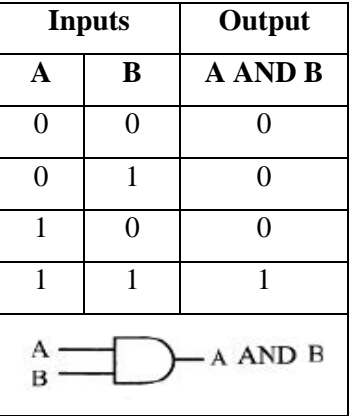

 $\checkmark$  AND will automatically change the CF and OF to zero, and PF, ZF, and SF are set according to the result. The rest of the flags are either undecided or unaffected.

Show the results of the following: MOV BL, 35H AND BL, OFH ; AND BL with OFH. Place the result in BL. Solution: 35H o ū OFH Flag settings will be:  $SF = 0$ ,  $ZF = 0$ ,  $PF = 1$ ,  $CF = OF = 0$ . 05H O 0 σ

 $\checkmark$  AND can be used to mask certain bits of the operand. The task of clearing a bit in a binary number is called **masking**. It can also be used to test for a zero operand.

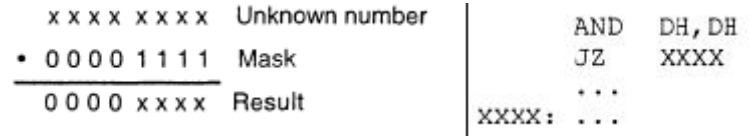

 $\checkmark$  The above code will AND DH with itself, and set ZF = 1, if the result is zero. This makes the CPU to fetch from the target address XXXX. Otherwise, the instruction below JZ is executed. AND can thus be used to test if a register contains zero.

**OR**

#### 0R destination, source

- $\checkmark$  The destination and source operands are ORed and the result is placed in the destination.
- $\checkmark$  The destination operand can be a register or in memory. The source operand can be a register, memory, or immediate.
- $\checkmark$  OR will automatically change the CF and OF to zero, and PF, ZF,

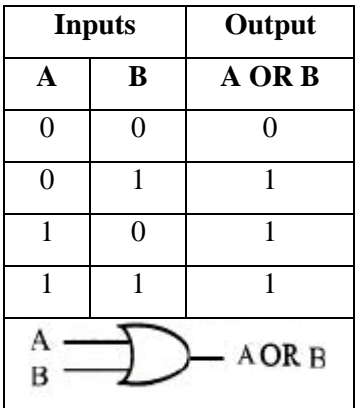

and SF are set according to the result. The rest of the flags are either undecided or unaffected.

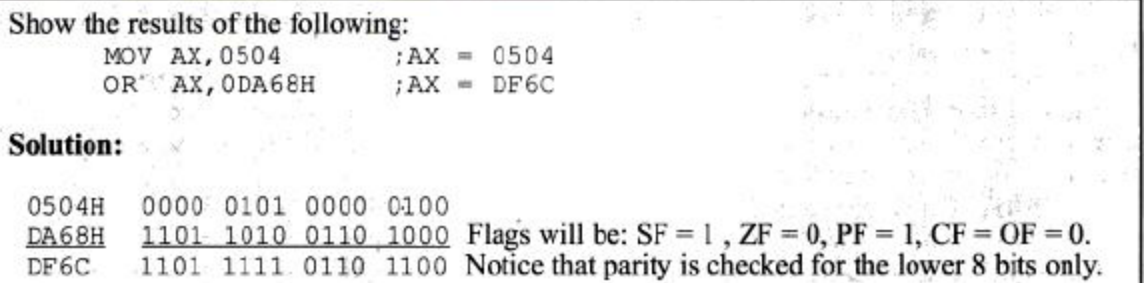

- $\checkmark$  The OR instruction can be used to test for a zero operand. For example, "*OR BL*, *0*"will OR the register BL with 0 and make ZF = 1, if BL is zero. "*OR BL, BL*" will achieve the same result.
- $\checkmark$  OR can also be used to set certain bits of an operand to 1.

x x x x x x x x Unknown number + 0000 1111 Mask  $x \times x \times 1111$  Result

**XOR**

XOR dest, src

- $\checkmark$  The XOR instruction will eXclusive-OR the operands and place the result in the destination. XOR sets the result bits to 1 if they are not equal; otherwise, they are reset to 0.
- $\checkmark$  The destination operand can be a register or in memory. The source operand can be a register, memory, or immediate.
- $\checkmark$  OR will automatically change the CF and OF to zero, and PF, ZF,

and SF are set according to the result. The rest of the flags are either undecided or unaffected.

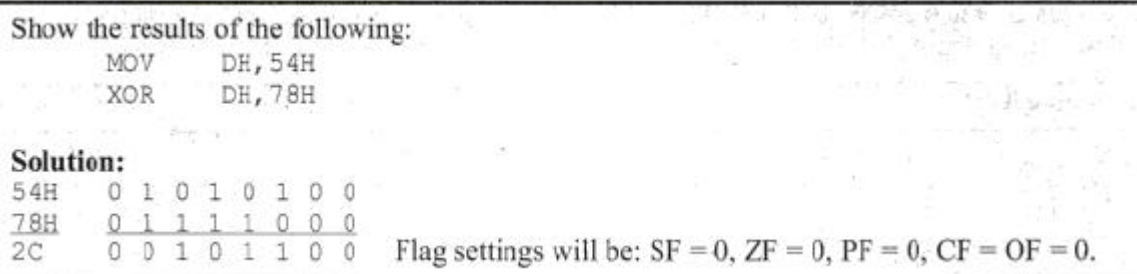

The XOR instruction can be used to clear the contents of a register by XORing it with itself. Show how "XOR AH, AH" clears AH, assuming that AH = 45H.

Solution: 45H 01000101  $45H -$ 01000101 Flag settings will be:  $SF = 0$ ,  $ZF = 1$ ,  $PF = 1$ ,  $CF = OF = 0$ .  $00$ 00000000

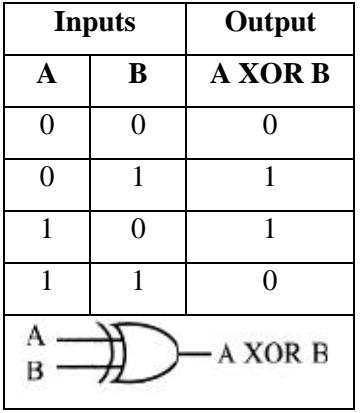

XOR can be used to see if two registers have the same value. "*XOR BX, CX*" will make  $ZF = 1$ , if both registers have the same value, and if they do, the result (0000) is saved in BX, the destination.

 $\checkmark$  XOR can also be used to toggle (invert/compliment) bits of an operand. For example, to toggle bit 2 of register AL:

> x x x x x x x x Unknown number ⊕00001111 Mask x x x x  $\overline{x} \overline{x} \overline{x}$  Result

XOR AL, 04H ; XOR AL with 0000 0100

 $\checkmark$  This would cause bit 2 of AL to change to the opposite value; all other bits would remain unchanged.

#### **SHIFT**

- o Shift instructions shift the contents of a register or memory location right or left.
- o The number of times (or bits) that the operand is shifted can be specified directly if it is once only, or through the CL register if it is more than once.
- o There are two kinds of shifts:
	- $\checkmark$  Logical for unsigned operands
	- $\checkmark$  Arithmetic signed operands.

**SHR:** This is the logical shift right. The operand is shifted right bit by bit, and for every shift the LSB (least significant bit) will go to the carry flag (CF) and the MSB (most significant bit) is filled with 0.

- $\checkmark$  SHR does affect the OF, SF, PF, and ZF flags.
- $\checkmark$  The operand to be shifted can be in a register or in memory, but immediate addressing mode is not allowed for shift instructions. For example, "*SHR 25, CL*" will cause the assembler to give an error.

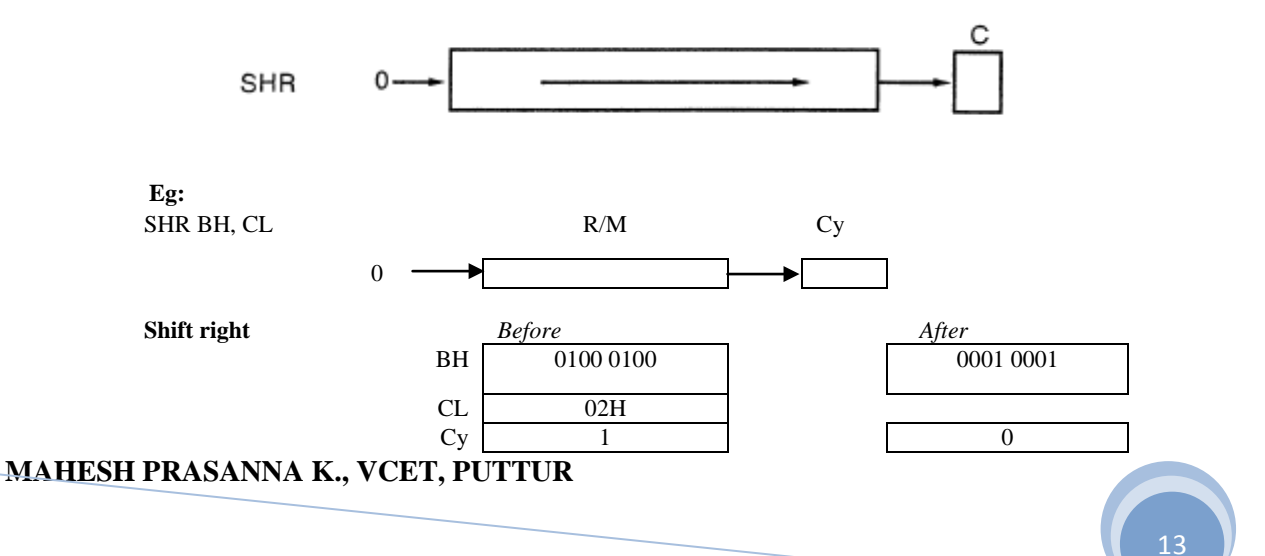

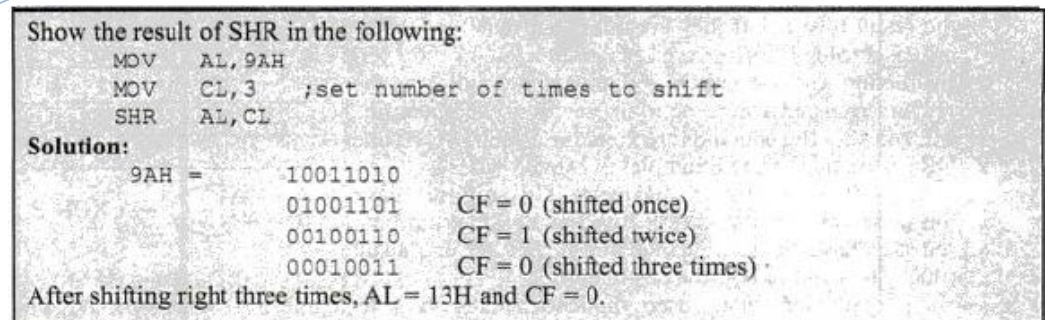

 $\checkmark$  If the operand is to be shifted once only, this is specified in the SHR instruction itself rather than placing 1 in the CL. This saves coding of one instruction:

> ;BX=FFFFH .<br>;shift right BX once only MOV BX, OFFFFH SHR BX, 1

 $\checkmark$  After the above shift, BX = 7FFFH and CF = 1.

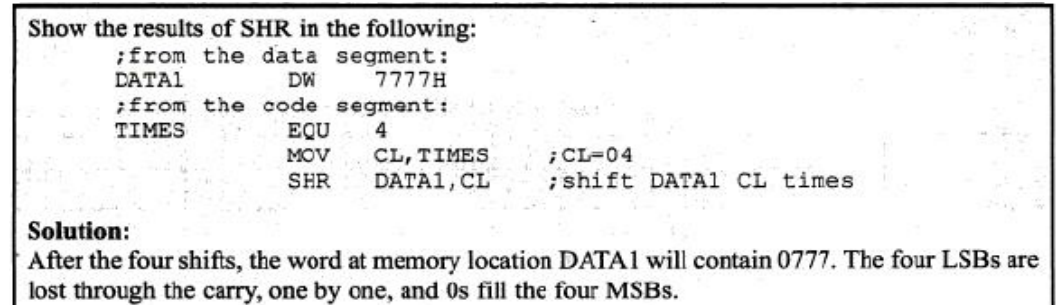

**SHL:** Shift left is also a logical shift. It is the reverse of SHR. After every shift the LSB is filled with 0 and the MSB goes to CF.

- $\checkmark$  SHL does affect the OF, SF, PF, and ZF flags.
- $\checkmark$  The operand to be shifted can be in a register or in memory, but immediate addressing mode is not allowed for shift instructions. For example, "*SHL 25, CL*" will cause the assembler to give an error.

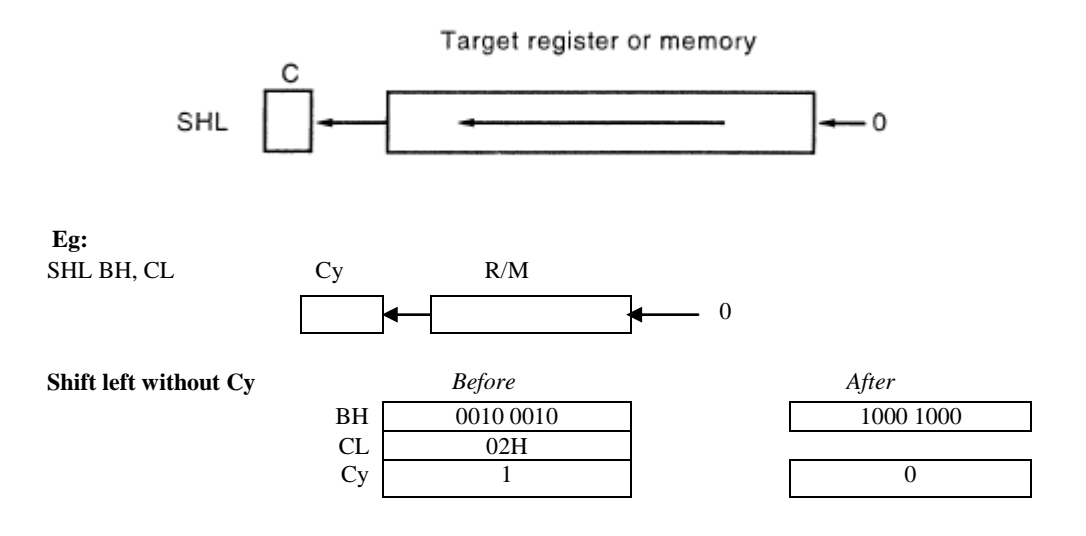

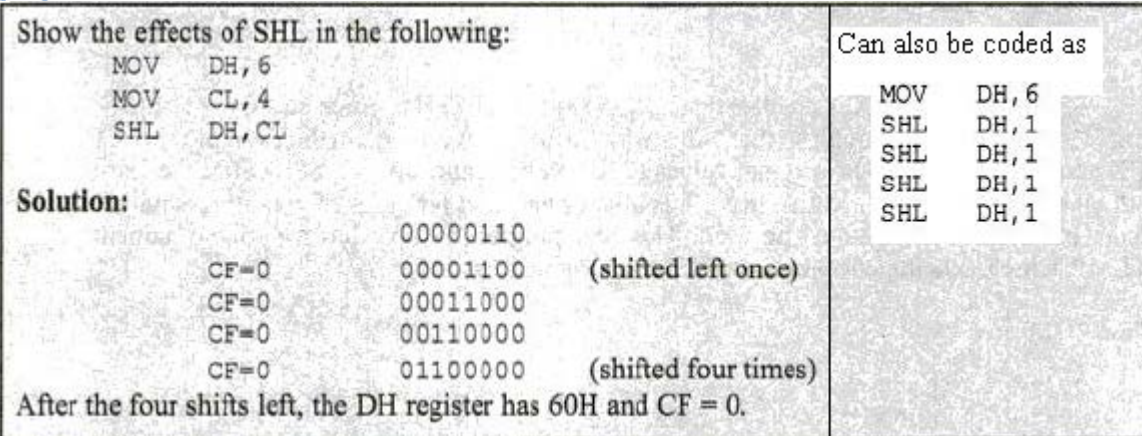

#### **COMPARE of Unsigned Numbers:**

CMP destination, source ; compare dest and src

- $\checkmark$  The CMP instruction compares two operands and changes the flags according to the result of the comparison. The operands themselves remain unchanged.
- $\checkmark$  The destination operand can be in a register or in memory and the source operand can be in a register, memory, or immediate.
- $\checkmark$  The compare instruction is really a SUBtraction, except that the values of the operands do not change.
- $\checkmark$  The flags are changed according to the execution of SUB. Although all the flags (CF, AF, SF, PF, ZF, and OF flags) are affected, the only ones of interest are ZF and CF.
- $\checkmark$  It must be emphasized that in CMP instructions, the operands are unaffected regardless of the result of the comparison. Only the flags are affected.

| <b>Compare Operands</b>              | CF     | ZF         | <b>Remark</b>                                    |
|--------------------------------------|--------|------------|--------------------------------------------------|
| $d$ destination $>$ source           | 0      | $\Omega$   | destination – source; results $CF = 0 \& ZF = 0$ |
| $\text{destination} = \text{source}$ | 0      |            | destination – source; results $CF = 0 \& ZF = 1$ |
| $d$ destination $\lt$ source         |        | $\Omega$   | destination – source; results $CF = 1 \& ZF = 0$ |
| DATA1<br>DW                          | 235FH  |            | $\sim 1$                                         |
| MOV                                  |        | AX, OCCCCH | 2021 10:30                                       |
| CMP                                  |        | AX, DATA1  | CCCC with 235F<br>; compare                      |
| JNC                                  | OVER   |            | ;jump if<br>$CF = 0$                             |
| SUB                                  | AX, AX |            |                                                  |
| <b>TNC</b><br>OVER:                  | DATA1  |            |                                                  |

**Table: Flag Settings for Compare Instruction**

 $\checkmark$  In the program above, AX is greater than the contents of memory location DATA1 (0CCCCH > 235FH); therefore,  $CF = 0$  and JNC (jump no carry) will go to target OVER.

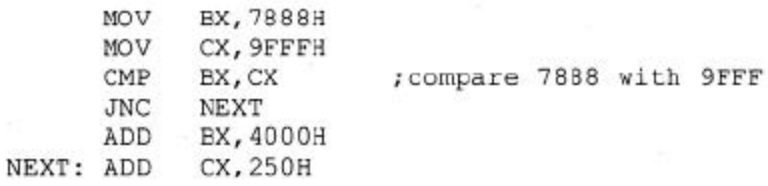

- $\checkmark$  In the above code, BX is smaller than CX (7888H < 9FFFH), which sets CF = 1, making "*JNC NEXT*" fall through so that "*ADD BX, 4000H*" is executed.
- In the example above, CX and BX still have their original values (CX = 9FFFH and BX =7888H) after the execution of "*CMP BX, CX*".
- $\checkmark$  Notice that CF is always checked for cases of greater or smaller than, but for equal, ZF must be used.

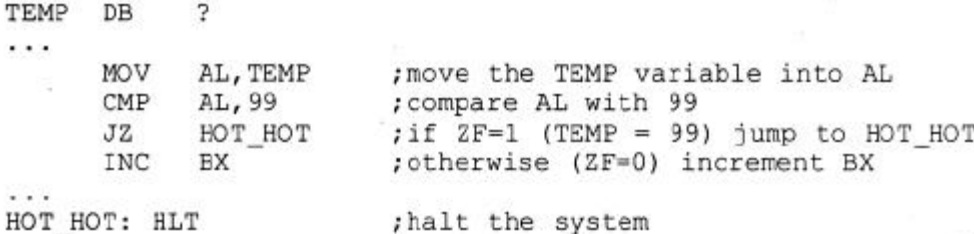

 $\checkmark$  The above program sample has a variable named TEMP, which is being checked to see if it has reached 99.

In the following Program the CMP instruction is used to search for the highest byte in a series of 5 bytes defined in the data segment.

- $\checkmark$  The instruction "*CMP AL, [BX]*" works as follows ([BX] is the contents of the memory location pointed at by register BX).
	- If  $AL < [BX]$ , then  $CF = 1$  and  $[BX]$  becomes the basis of the new comparison.
	- If AL > [BX], then CF = 0 and AL is the larger of the two values and remains the basis of comparison.
- $\checkmark$  Although JC (jump carry) and JNC (jump no carry) check the carry flag and can be used after a compare instruction, it is recommended that JA (jump above) and JB (jump below) be used because,
	- The assemblers will unassembled JC as JB, and JNC as JA.
- $\checkmark$  The below Program searches through five data items to find the highest grade.
- $\checkmark$  The program has a variable called "Highest" that holds the highest grade found so far. One by one, the grades are compared to Highest. If any of them is higher, that value is placed in Highest.
- $\checkmark$  This continues until all data items are checked. A REPEAT-UNTIL structure was chosen in the program design.
- $\checkmark$  The program uses register AL to hold the highest grade found so far. AL is given the initial value of 0. A loop is used to compare each of the 5 bytes with the value in AL.

If AL contains a higher value, the loop continues to check the next byte. If AL is smaller than the byte being checked, the contents of AL are replaced by that byte and the loop continues.

Assume that there is a class of five people with the following grades: 69, 87, 96, 45, and 75. Find the highest grade.

| <b>TITLE</b><br>PAGE<br>.MODEL SMALL | 60,132        | PROG3-3 (EXE) CMP EXAMPLE                          |
|--------------------------------------|---------------|----------------------------------------------------|
| STACK 64                             |               |                                                    |
|                                      | .DATA         |                                                    |
| <b>GRADES</b>                        |               | DB 69,87,96,45,75                                  |
|                                      | ORG 0008      |                                                    |
| HIGHEST                              | DB            | 2                                                  |
|                                      |               |                                                    |
|                                      | . CODE        |                                                    |
| MAIN                                 | PROC          | FAR                                                |
|                                      | MOV AX, CDATA |                                                    |
|                                      | MOV DS, AX    |                                                    |
|                                      |               | MOV CX, 5<br>; set up loop counter                 |
|                                      |               | MOV BX, OFFSET GRADES ; BX points to GRADE data    |
|                                      |               | ;AL holds highest grade found so far<br>SUB AL, AL |
| AGAIN:                               |               | ; compare next grade to highest<br>CMP AL, [BX]    |
|                                      | JA            | ; jump if AL still highest<br>NEXT                 |
|                                      |               | MOV AL, [BX]<br>; else AL holds new highest        |
| NEXT:                                | <b>INC</b>    | ; point to next grade<br>ВX                        |
|                                      | LOOP          | ; continue search<br>AGAIN                         |
|                                      | MOV           | HIGHEST, AL<br>; store highest grade               |
|                                      |               | MOV AH, 4CH                                        |
|                                      | INT           | 21H<br>; go back to OS                             |
| MAIN                                 | <b>ENDP</b>   |                                                    |
|                                      | <b>END</b>    | MAIN                                               |

**Program 3-3**

### *NOTE:*

There is a relationship between the pattem of lowercase and uppercase letters, as shown below for *A* and *a*:

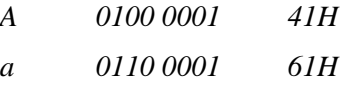

The only bit that changes is d5. To change from lowercase to uppercase , d5 must be masked.

Note that small and capital letters in ASCII have the following values:

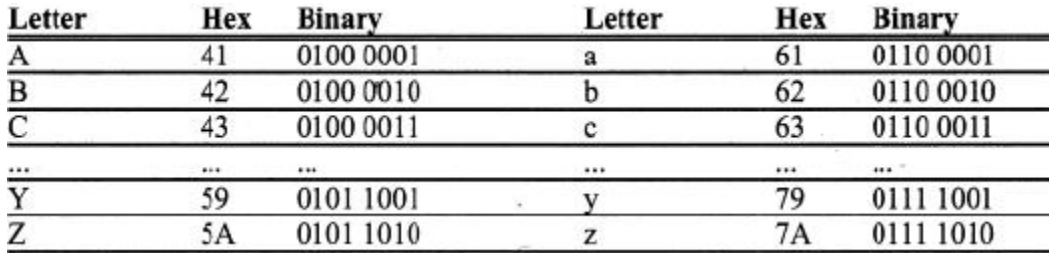

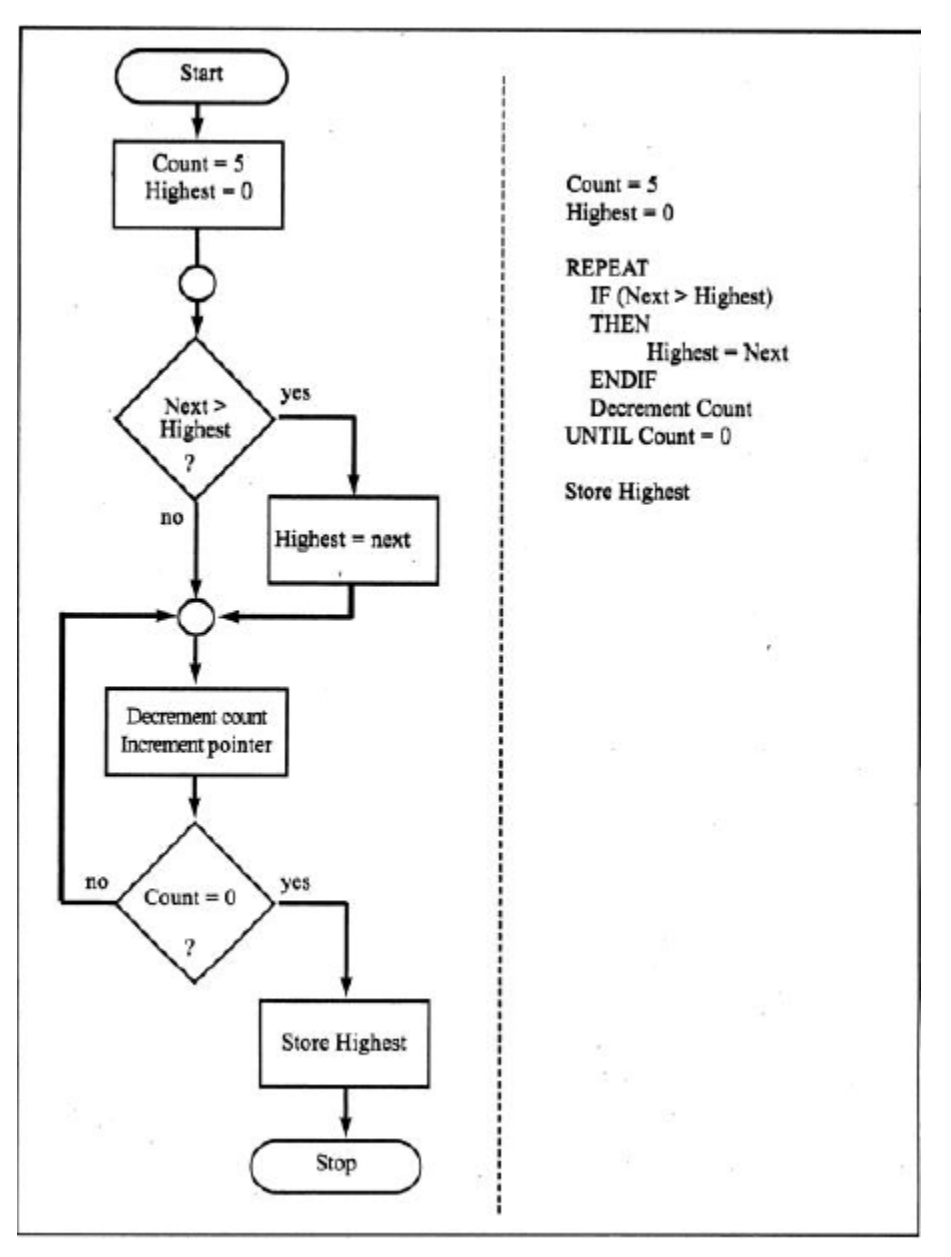

**Fig: Flowchart and Pseudocode for Program 3-3**

The following Program uses the CMP instruction to determine if an ASCII character is uppercase or lowercase.

- $\checkmark$  The following Program first detects if the letter is in lowercase, and if it is, it is ANDed wit h 1101 1111B = DFH. Otherwise, it is simply left alone.
- $\checkmark$  To determine if it is a lowercase letter, it is compared with 61H and 7AH to see if it is in the range a to z. Anything above or below this range should be left alone.

In the following Program, 20H could have been subtracted from the lowercase letters instead of ANDing with 1101 1111B.

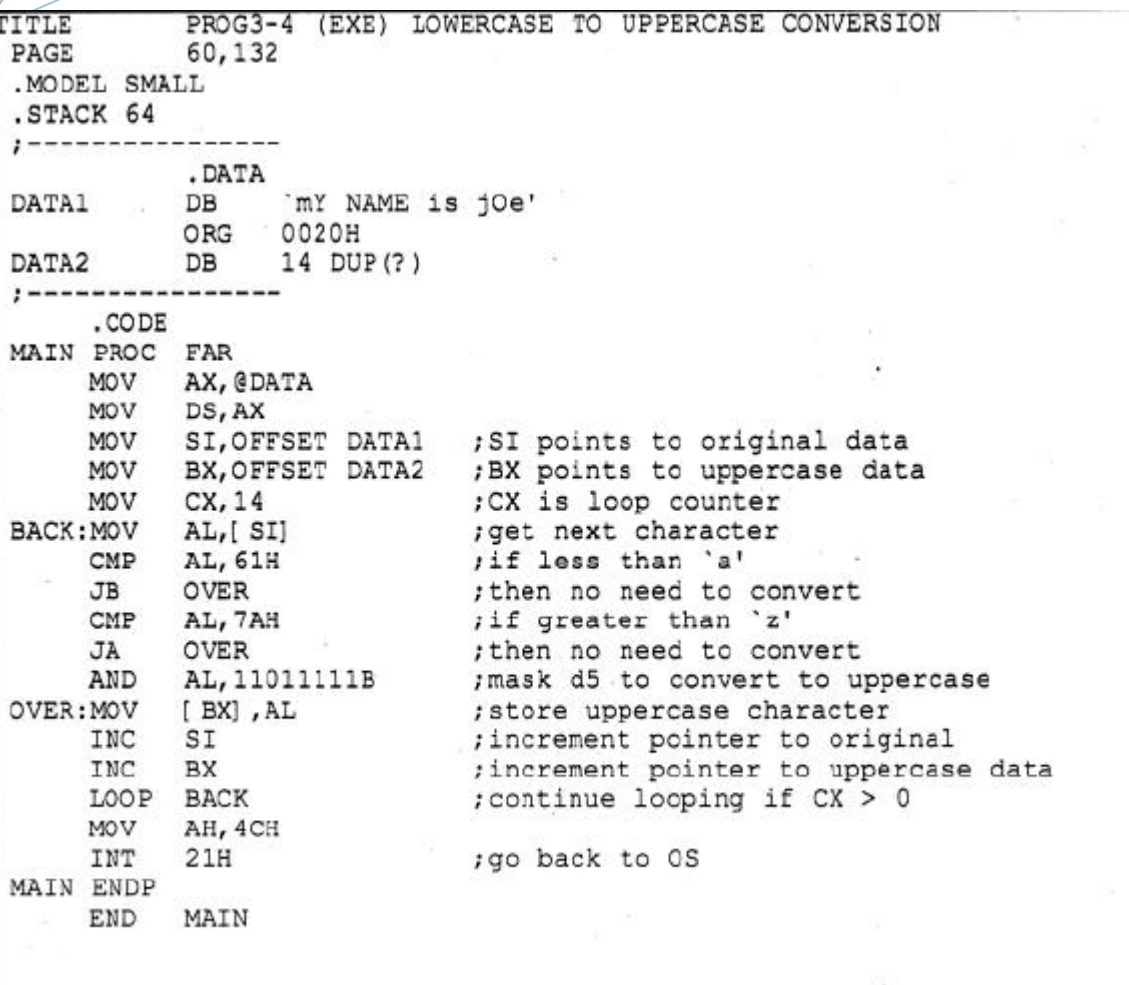

**Program 3-4**

#### **BCD AND ASCII CONVERSION:**

- o BCD (*binary coded decimal*) is needed because we use the digits 0 to 9 for numbers in everyday life. Binary representation of 0 to 9 is called BCD.
- o In computer literature, one encounters two terms for BCD numbers: (1) unpacked BCD, and (2) packed BCD.

#### **Unpacked BCD:**

- o In unpacked BCD, the lower 4 bits of the number represent the BCD number and the rest of the bits are 0.
	- Example: "0000 1001" and "0000 0101" are unpacked BCD for 9 and 5, respectively.
- o In the case of unpacked BCD it takes 1 byte of memory location or a register of 8 bits to contain the number.

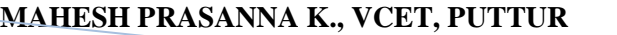

#### **Packed BCD:**

- o In the case of packed BCD, a single byte has two BCD numbers in it, one in the lower 4 bits and one in the upper 4 bits.
	- For example, "0101 1001" is packed BCD for 59.
- o It takes only 1 byte of memory to store the packed BCD operands. This is one reason to use packed BCD since it is twice as efficient in storing data.

#### **ASCII Numbers:**

o In ASCII keyboards, when key "0" is activated, for example, "011 0000" (30H) is provided to the computer. In the same way, 31H (011 0001) is provided for key "1", and so on, as shown in the following list:

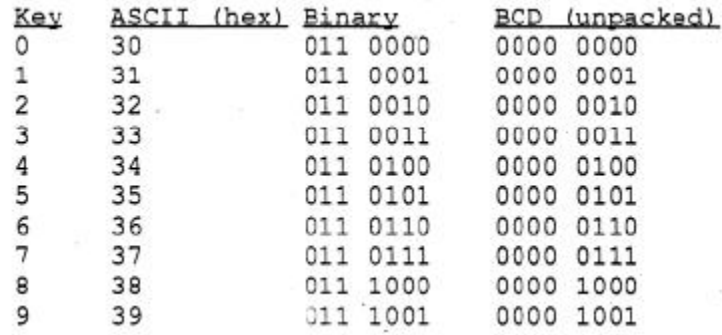

It must be noted that, although ASCII is standard in many countries, BCD numbers have universal application. So, the data conversion from ASCII to BCD and vice versa should be studied.

#### **ASCII to BCD Conversion:**

To process data in BCD, first the ASCII data provided by the keyboard must be converted to BCD. Whether it should be converted to packed or unpacked BCD depends on the instructions to be used.

#### **ASCII to Unpacked BCD Conversion:**

To convert ASCII data to BCD, the programmer must get rid of the tagged "011" in the higher 4 bits of the ASCII. To do that, each ASCII number is ANDed with "0000 1111" (0FH), as shown in the next example. These programs show three different methods for converting the 10 ASCII digits to unpacked BCD. All use the same data segment:

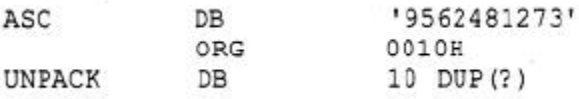

The data is defined as DB.

- In the following Program 3-5a; the data is accessed in word-sized chunks.
- The Program 3-5b used the PTR directive to access the data.

The Program 5-3c uses the based addressing mode (BX+ASC is used as a pointer.

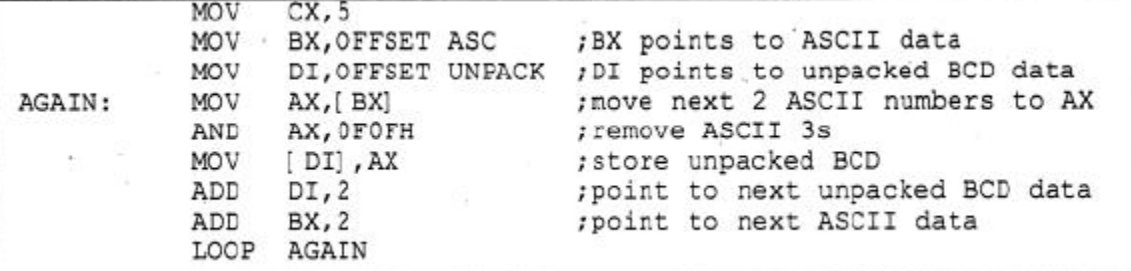

#### **Program 3-5a**

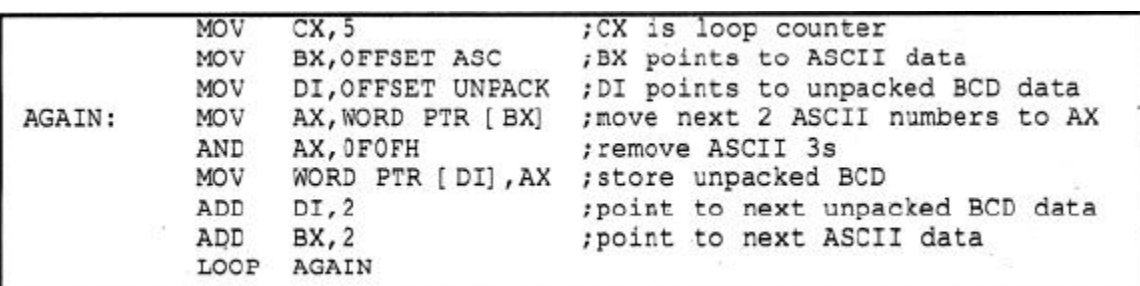

#### **Program 3-5b**

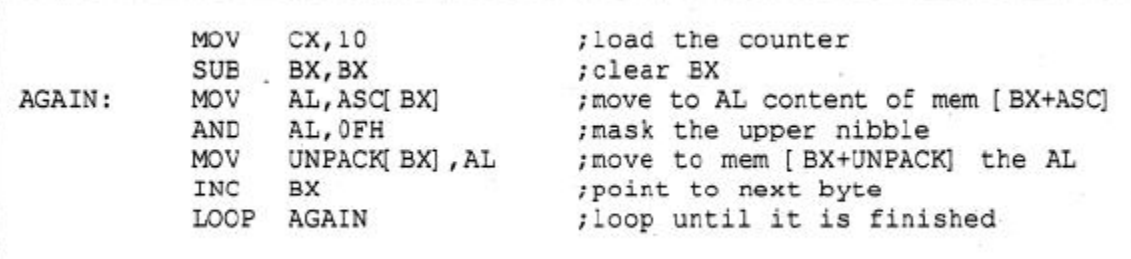

#### **Program 3-5c**

#### **ASCII to Packed BCD Conversion:**

To convert ASCII to packed BCD, it is first converted to unpacked BCD (to get rid of the 3) and then combined to make packed BCD.

For example, for 9 and 5 the keyboard gives 39 and 35, respectively. The goal is to produce 95H or"1001 0101", which is called packed BCD. This process is illustrated in detail below:

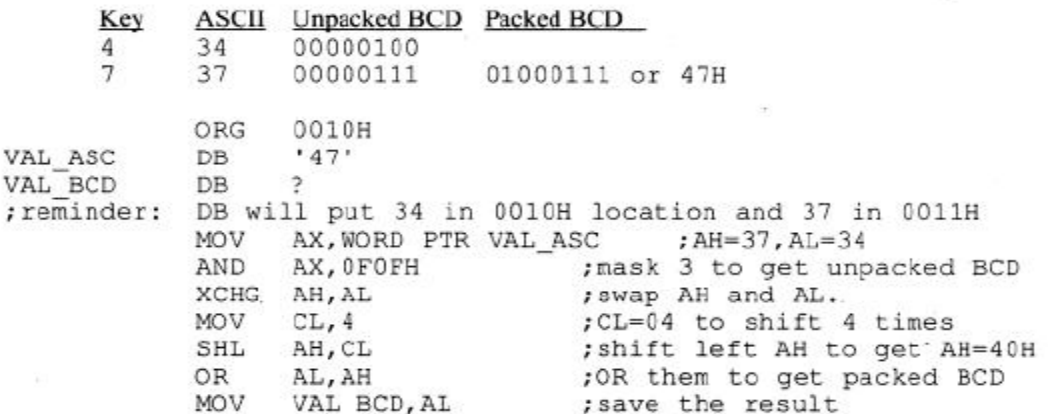

After this conversion, the packed BCD numbers are processed and the result will be in packed BCD format. There are special instructions, such as DAA and DAS, which require that the data be in packed BCD form and give the result in packed BCD.

• For the result to be displayed on the monitor or be printed by the printer, it must be in ASCII format. Conversion from packed BCD to ASCII is discussed next.

#### **Packed BCD to ASCII Conversion:**

To convert packed BCD to ASCII, it must first be converted to unpacked and then the unpacked BCD is tagged with 011 0000 (30H).

The following shows the process of converting from packed BCD to ASCII:

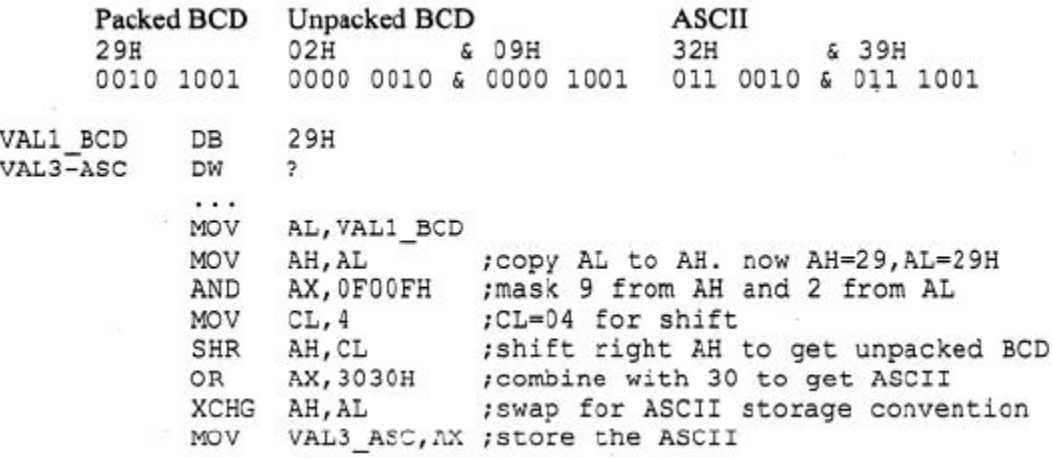

- After learning bow to convert ASCII to BCD, the application of BCD numbers is the next step.
- There are two instructions that deal specifically with BCD numbers: DAA and DAS.

#### **BCD Addition and Correction:**

In BCD addition, after adding packed BCD numbers, the result is no longer BCD. Look at this example:

Adding them gives 0011 1111B (3FH), which is not BCD! A BCD number can- only have digits from 0000 to 1001 (or 0 to 9). The result above should have been  $17+28 = 45$  (0100 0101).

 $\checkmark$  To correct this problem, the programmer must add 6 (0110) to the low digit:  $3F + 06 = 45H$ .

The same problem could have happened in the upper digit (for example, in  $52H + 87H = D9H$ ).

Again to solve this problem, 6 must be added to the upper digit ( $D9H + 60H = 139H$ ), to ensure that the result is BCD  $(52 + 87 = 139)$ .

**DAA**

The DAA (*decimal adjust for addition*) instruction in x86 microprocessors is provided exactly for the purpose of correcting the problem associated with BCD addition. DAA will add 6 to the lower nibble or higher nibble if needed; otherwise, it will leave the result alone.

The following example will clarify these points:

```
DATA1
        DB 47H
DATA2
        DB 25H
DATA3
        DB?
                        ; AL holds first BCD operand
      MOV AL, DATA1
      MOV BL, DATA2
                        ;BL holds second BCD operand
      ADD AL, BL
                        ; BCD addition
                        ; adjust for BCD addition
      DAA
      MOV DATA3, AL
                        ; store result in correct BCD form
```
After the program is executed, the DATA3 field will contain  $72H (47 + 25 = 72)$ .

- $\checkmark$  Note that DAA works only on AL. In other words, while the source can be an operand of any addressing mode, the destination must be AL in order for DAA to work.
- $\checkmark$  It needs to be emphasized that DAA must be used after the addition of BCD operands and that BCD operands can never have any digit greater than 9. In other words, no A-F digit is allowed.
- $\checkmark$  It is also important to note that DAA works only after an ADD instruction; it will not work after the INC instruction.

#### **Summary of DAA Action:**

- 1. If after an ADD or ADC instruction the lower nibble (4 bits) is greater than 9, or if  $AF = 1$ , add 0110 to the lower 4 bits.
- 2. If the upper nibble is greater than 9, or if  $CF = 1$ , add 0110 to the upper nibble.

In reality there is no other use for the AF (auxiliary flag) except for BCD addition and correction. For example, adding 29H and 18H will result in 41H, which is incorrect as far as BCD is concerned. See the following code:

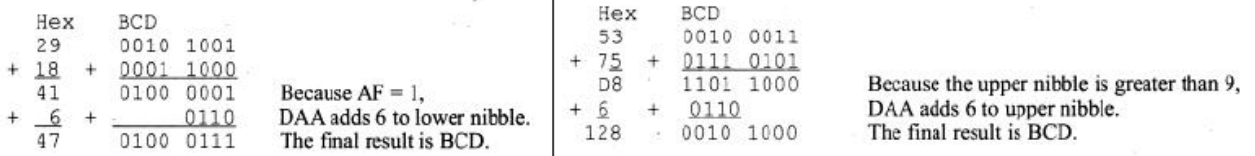

The above example shows that 6 is added to the upper nibble due to the fact it is greater than 9.

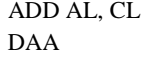

**Eg1:**  $;$  AL = 0011 1001 = 39 BCD ;  $CL = 0001 0010 = 12 BCD$ ;  $AL = 0100 1011 = 4BH$ ; Since  $1011 > 9$ ; Add correction factor 06. ;  $AL = 0101 0001 = 51 BCD$ 

#### **MAHESH PRASANNA K., VCET, PUTTUR**

วว

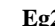

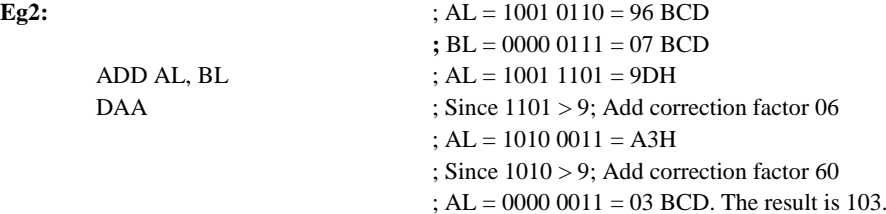

#### **More Examples:**

**1: Add decimal numbers 22 and 18.**

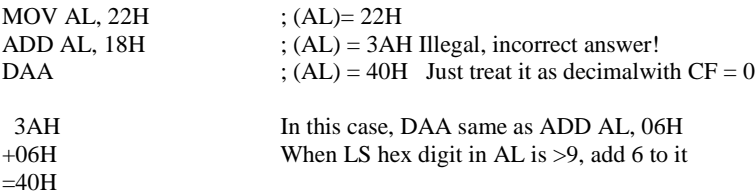

#### **2: Add decimal numbers 93 and 34.**

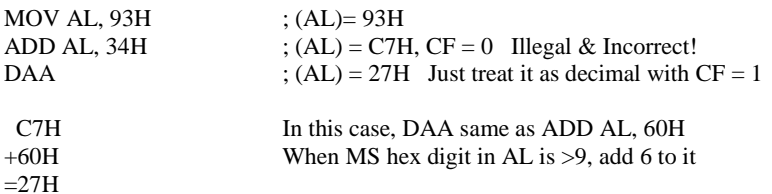

#### **3: Add decimal numbers 93 and 84.**

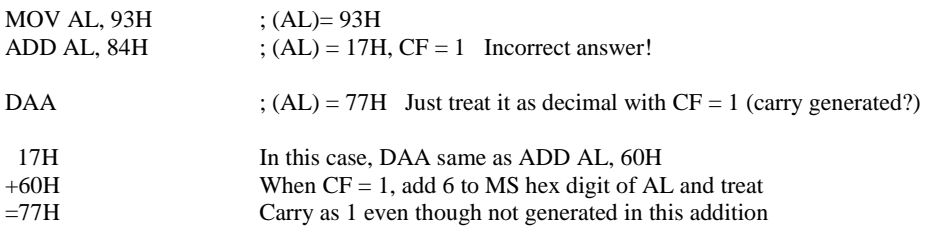

#### **4: Add decimal numbers 65 and 57.**

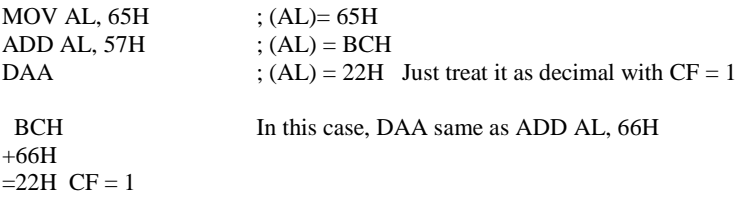

#### **5: Add decimal numbers 99 and 28.**

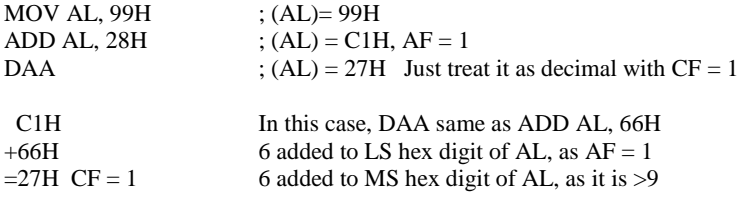

**6: Add decimal numbers 36 and 42.**

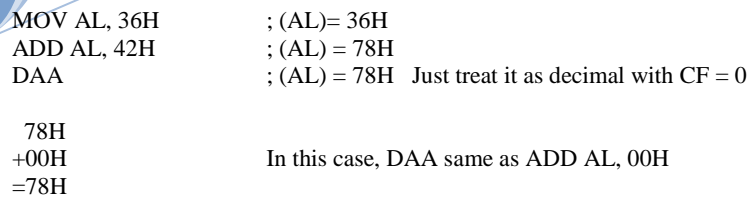

The following Program demonstrates the use of DAA after addition of multibyte packed BCD numbers.

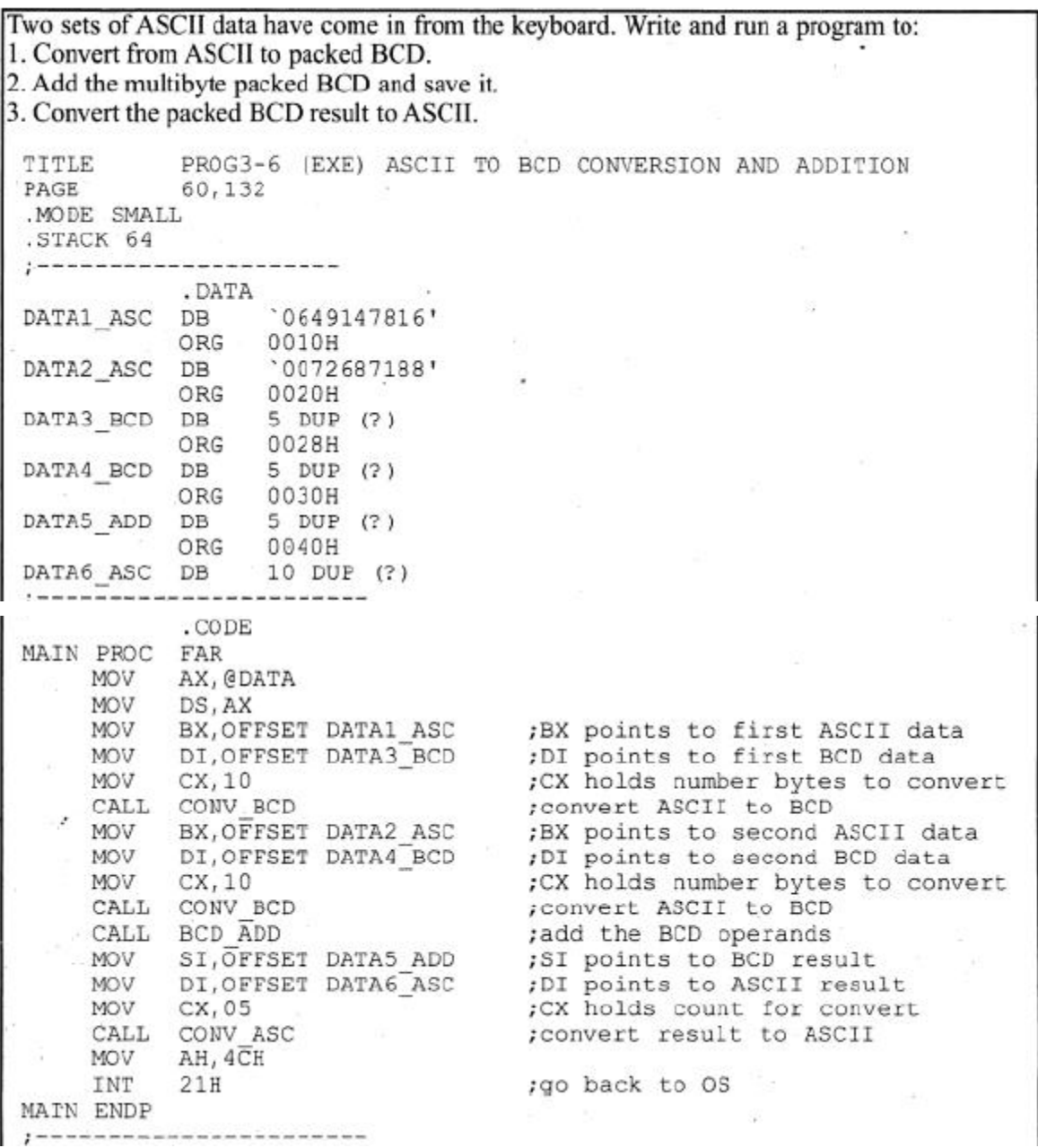

; THIS SUBROUTINE CONVERTS ASCII TO PACKED BCD CONV BCD PROC AGAIN: MOV AX, [BX] ; BX=pointer for ASCII data XCHG AH, AL - 52 AND AX, OF OFH : mask ASCII 3s<br>PUSH CX : save the counter MOV CL, 4 , shift AH left 4 bits<br>SHL AH, CL ; to get ready for packing<br>OR AL, AH ; combine to make packed BCD MOV [DI], AL <br>  $\begin{array}{ccc} 1 & 0 & 0 \\ 0 & 0 & 0 \\ 0 & 0 & 0 \end{array}$  The spoint to next 2 ASCII bytes ADD BX, 2 INC DI<br>POP CX ; point to next BCD data ; restore loop counter LOOP AGAIN RET CONV BCD ENDP ;----------------; THIS SUBROUTINE ADDS TWO MULTIBYTE PACKED BCD OPERANDS BCD ADD PROC MOV BX, OFFSET DATA3\_BCD : BX=pointer for operand 1<br>MOV DI, OFFSET DATA4\_BCD : DI=pointer for operand 2<br>MOV SI, OFFSET DATA5\_ADD : SI=pointer for sum MOV CX.05 CLC BACK: MOV AL, [BX] +4 ; get next byte of operand 1 ;add next byte of operand 2  $ADC \quad AL, [DI] + 4$ DAA : correct for BCD addition<br>MOV [SI] +4, AL : save sum DEC BX : point to next byte of operand 1 point to next byte of operand 2<br>point to next byte of sum  $DEC$   $DI$ DEC SI LOOP **BACK RET** BCD ADD ENDP , -----------------; THIS SUBROUTINE CONVERTS FROM PACKED BCD TO ASCII CONV ASC PROC AGAIN2: MOV AL, [SI] ; SI=pointer for BCD data<br>MOV AH, AL ; duplicate to unpack AND AX, OFOOFH ; unpack PUSH CX ; save counter POSH CA Fave Counter<br>
MOV CL, 04 Faift right 4 bits to unpack<br>
SHR AH, CL fthe upper nibble<br>
OR AX, 3030H ; make it ASCII<br>
XCHG AH, AL Fswap for ASCII storage convention<br>
MOV [DI], AX fstore ASCII data<br>
INC SI ; point to n  $DT,2$ point to next ASCII data ADD POP CX ; restore loop counter LOOP AGAIN2 **RET** CONV ASC ENDP END MAIN

#### **Program 3-6**

#### **BCD Subtraction and Correction:**

The problem associated with the addition of packed BCD numbers also shows up in subtraction. Again, there is an instruction (DAS) specifically designed to solve the problem.

Therefore, when subtracting packed BCD (single-byte or multibyte) operands, the DAS instruction is put after the SUB or SBB instruction. AL must be used as the destination register to make DAS work.

#### **Summary of DAS Action:**

- 1. If after a SUB or SBB instruction the lower nibble is greater than 9, or if  $AF = 1$ , subtract 0110 from the lower 4 bits.
- 2. If the upper nibble is greater than 9, or  $CF = 1$ , subtract 0110 from the upper nibble.

Due to the widespread use of BCD numbers, a specific data directive, DT, has been created. DT can be used to represent BCD numbers from 0 to  $10^{20} - 1$  (that is, twenty 9s).

Assume that the following operands represent the budget, the expenses, and the balance, which is the budget minus the expenses.

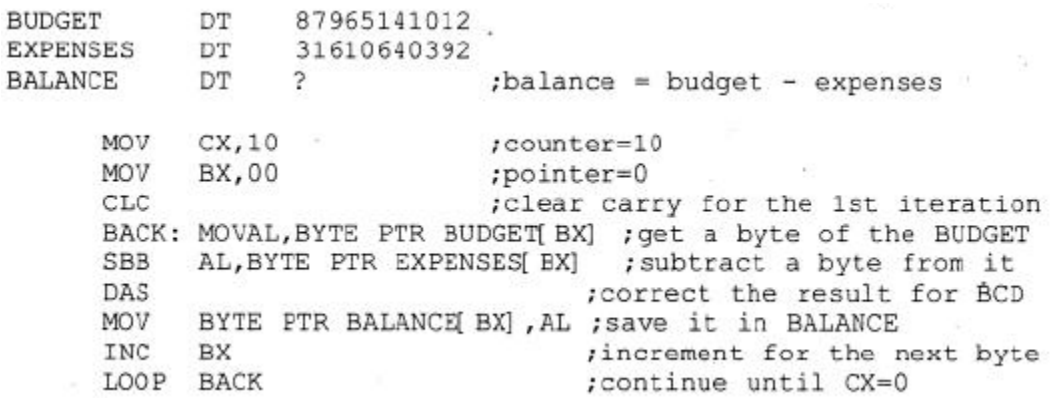

Notice in the code section above that,

- $\checkmark$  no H (hex) indicator is needed for BCD numbers when using the DT directive, and
- $\checkmark$  the use of the based relative addressing mode (BX + displacement) allows access to all three arrays with a single register BX.

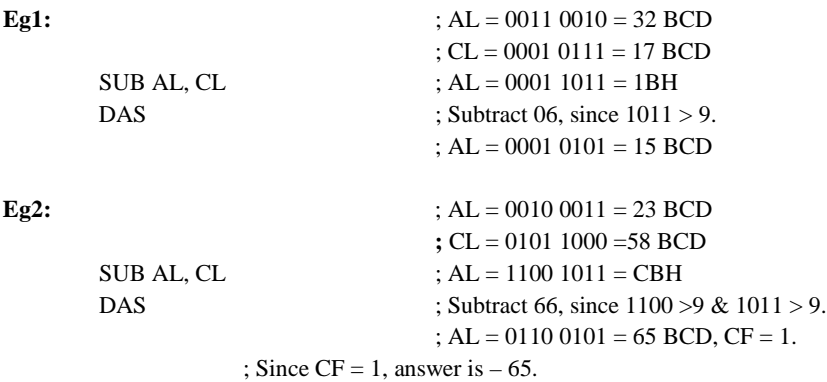

#### **More Examples:**

#### **1: Subtract decimal numbers 45 and 38.**

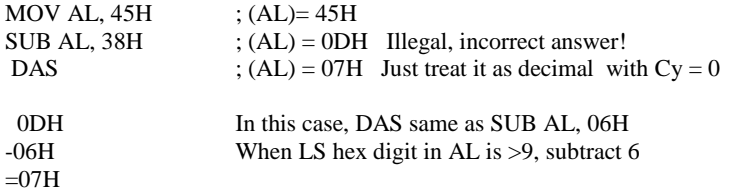

#### **2: Subtract decimal numbers 63 and 88.**

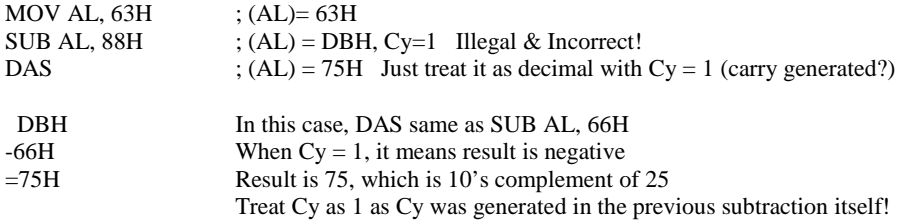

#### **3: Subtract decimal numbers 45 and 52.**

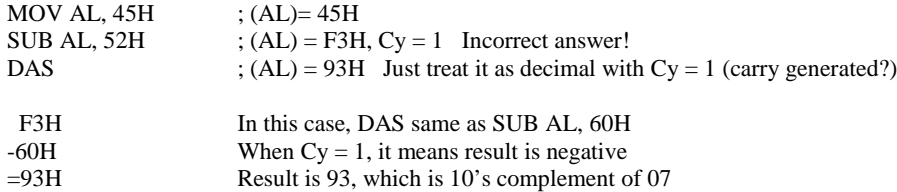

#### **4: Subtract decimal numbers 50 and 19.**

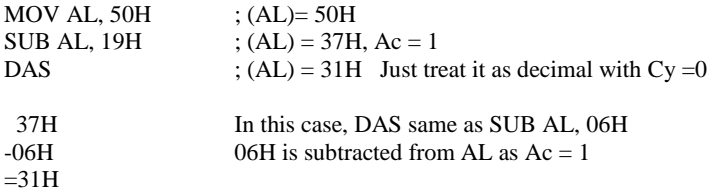

#### **5: Subtract decimal numbers 99 and 88.**

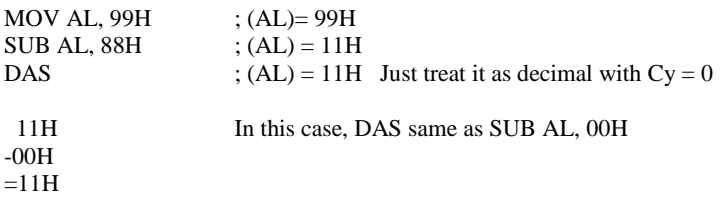

#### **6: Subtract decimal numbers 14 and 92.**

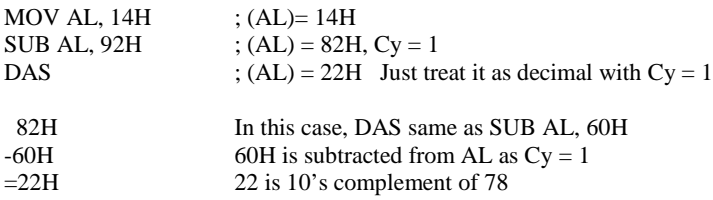

#### **ROTATE INSTRUCTIONS:**

In many applications there is a need to perform a bitwise rotation of an operand. The rotation instructions ROR, ROL and RCR, RCL are designed specifically for that purpose. They allow a program to rotate an operand right or left.

- o In rotate instructions, the operand can be in a register or memory. If the number of times an operand is to be rotated is more than 1, this is indicated by CL. This is similar to the shift instructions.
- o There are two types of rotations. One is a simple rotation of the bits of the operand, and the other is a rotation through the carry.

#### **ROR (rotate right)**

In rotate right, as bits are shifted from left to right they exit from the right end (LSB) and enter the left end (MSB). In addition, as each bit exits the LSB, a copy of it is given to the carry flag. In other words, in ROR, the LSB is moved to the MSB and is also copied to CF, as shown in the diagram.

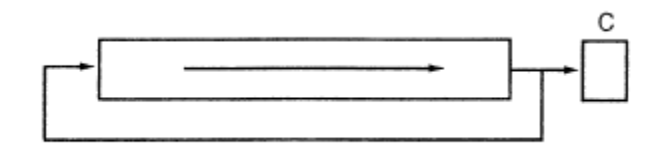

If the operand is to be rotated once, the 1 is coded, but if it is to be rotated more than once, register CL is used to hold the number of times it is to be rotated.

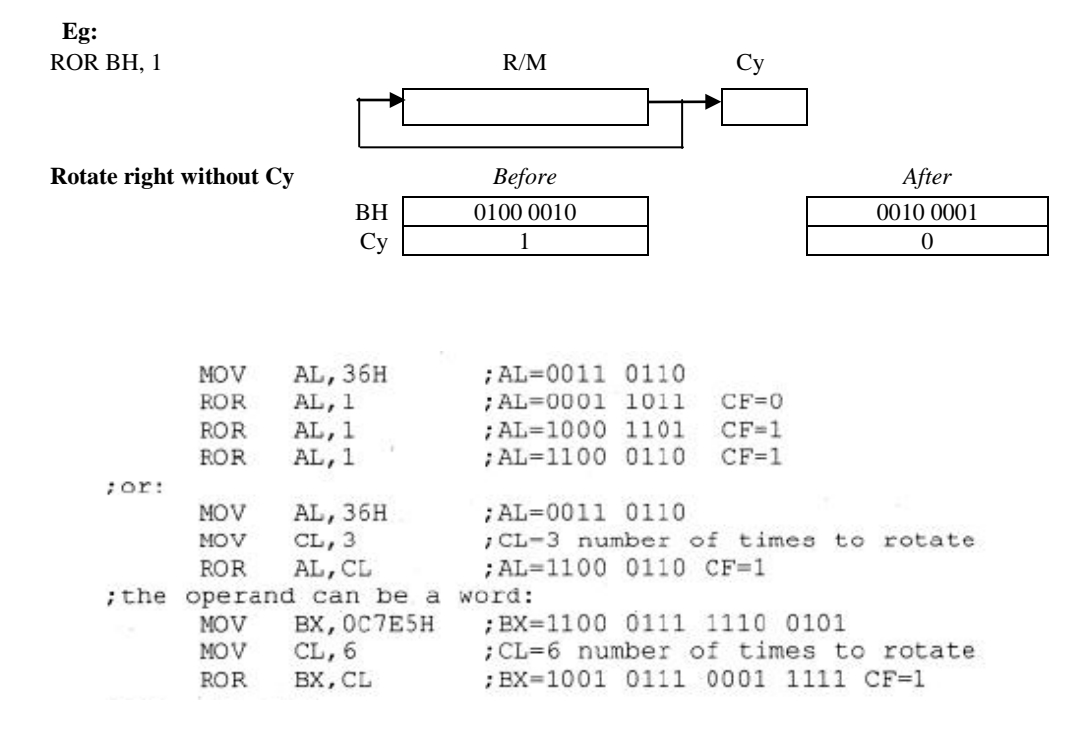

#### **ROL (rotate left)**

In rotate left, as bits are shifted from right to left they exit the left end (MSB) and enter the right end (LSB). In addition, every bit that leaves the MSB is copied to the carry flag. In other words, in ROL the MSB is moved to the LSB and is also copied to CF, as shown in the diagram.

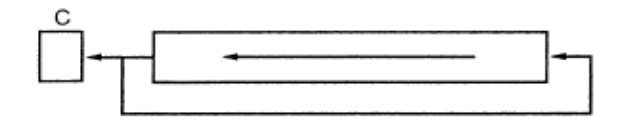

If the operand is to be rotated once, the 1 is coded. Otherwise, the number of times it is to be rotated is in

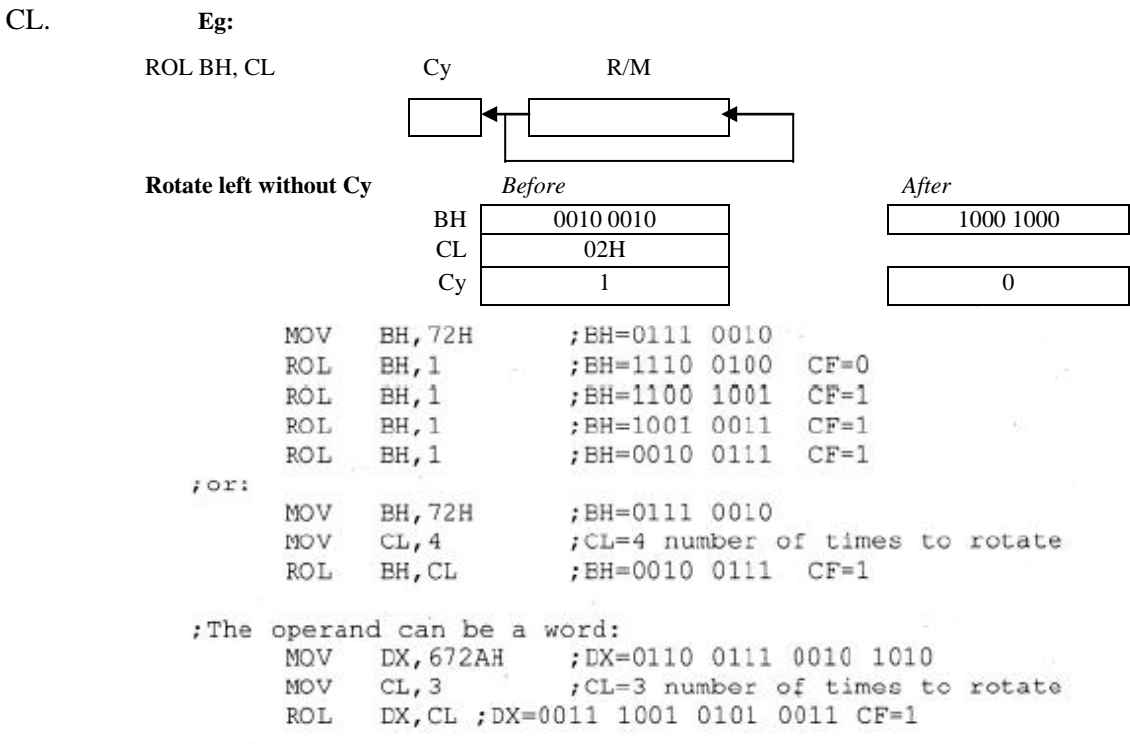

The following Program shows an application of the rotation instruction. The maximum count in Program will be 8 since the program is counting the number of 1s in a byte of data. If the operand is a 16-bit word, the number of 1s can go as high as 16.

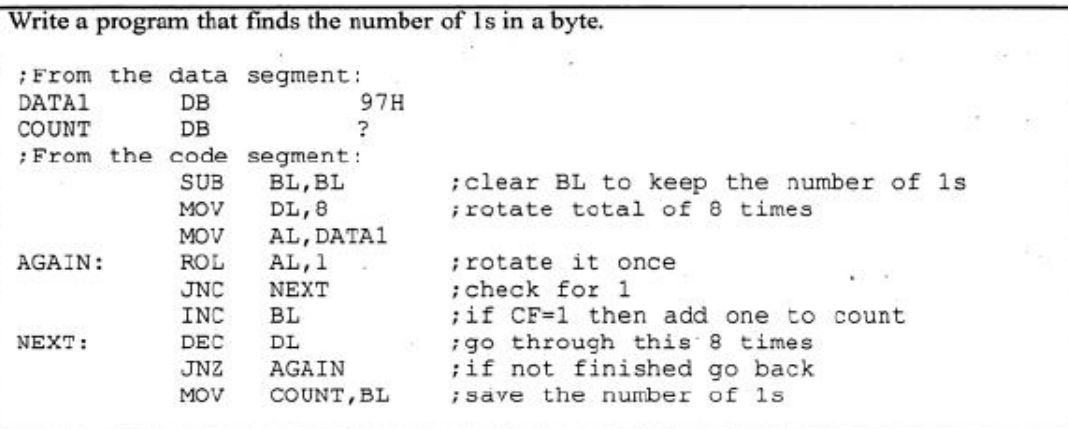

#### **Program 3-7**

The Program is similar to the previous one, rewritten for a word-sized operand. It also provides the count in BCD format instead of hex. Reminder: AL is used to make a BCD counter because the because, the DAA instruction works only on AL.

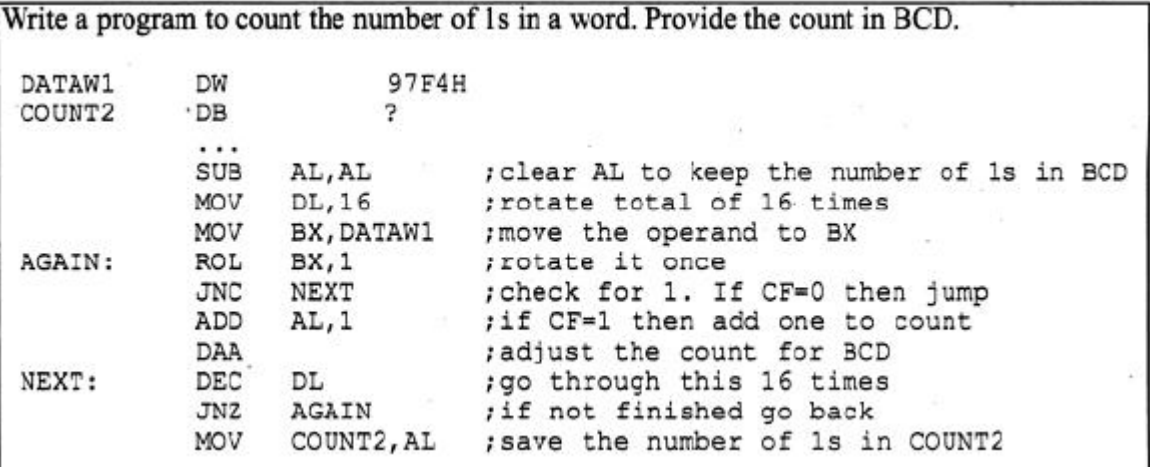

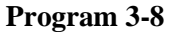

#### **RCR (rotate right through carry)**

In RCR, as bits are shifted from left to right, they exit the right end (LSB) to the carry flag, and the carry flag enters the left end (MSB). In other words, in RCR the LSB is moved to CF and CF is moved to the MSB. In reality, CF acts as if it is part of the operand. This is shown in the diagram.

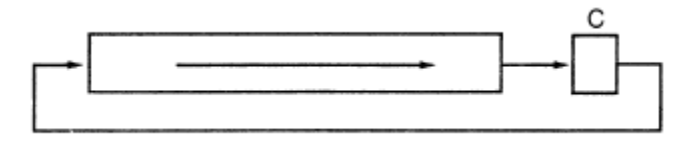

If the operand is to be rotated once, the 1 is coded, but if it is to be rotated more than once, the register CL holds the number of times.

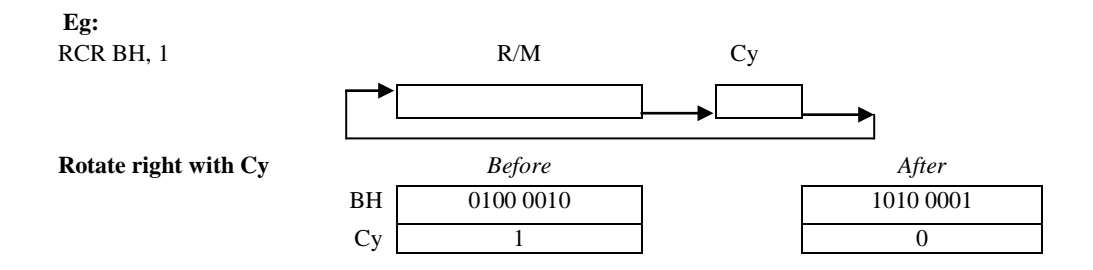

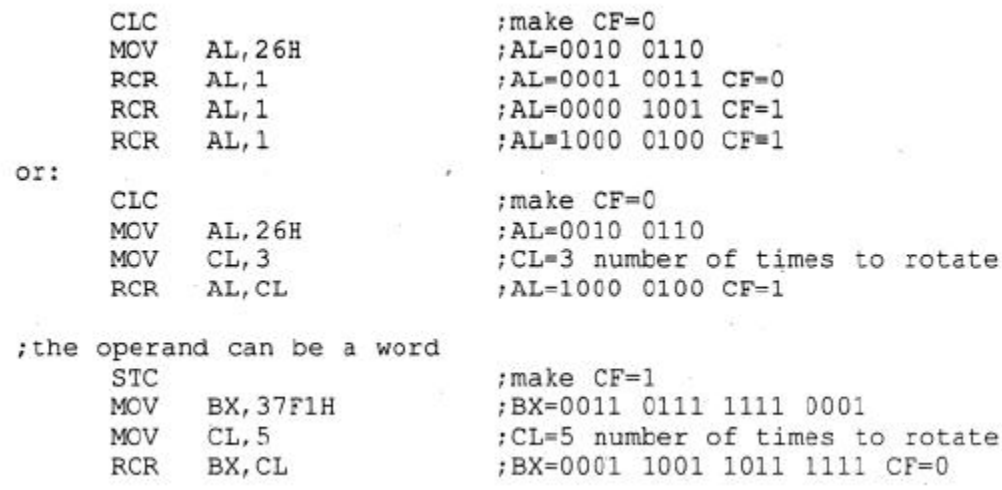

#### **RCL (rotate left through carry)**

In RCL, as bits are shifted from right to left, they exit the left end (MSB) and enter the carry flag, and the carry flag enters the right end (LSB). In other words, in RCL the MSB is moved to CF and CF is moved to the LSB. In reality, CF acts as if it is part of the operand. This is shown in the following diagram.

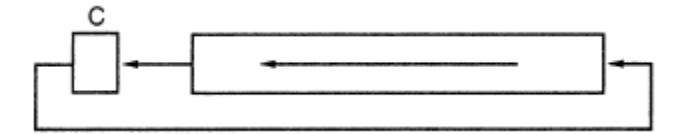

If the operand is to be rotated once, the 1 is coded, but if it is to be rotated more than once, register CL holds the number of times.

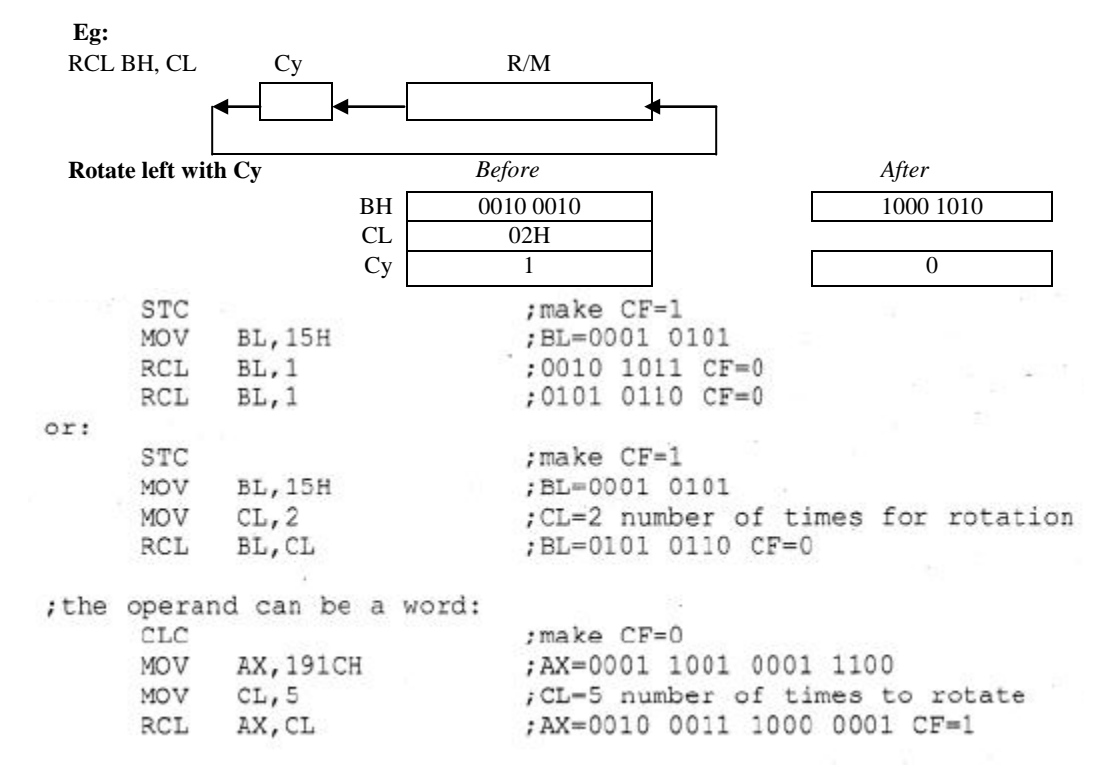

#### **INTERRUPTS IN x86 PC**

#### **8088/86 INTERRUPTS**

- o An interrupt is an external event that informs the CPU that a device needs its service. In 8088/86, there are 256 interrupts: INT 00, INT 01, . . . , INT FF (sometimes called TYPEs).
- o When an interrupt is executed, the microprocessor automatically saves the flag register (FR), the instruction pointer (IP), and the code segment register (CS) on the stack; and goes to a fixed memory location.
- o In x86 PCs, the memory locations to which an interrupt goes is always four times the value of the interrupt number. For example, INT 03 will go to address 0000CH (4  $*$  3 = 12 = 0CH). The following Table is a partial list of the interrupt vector table.

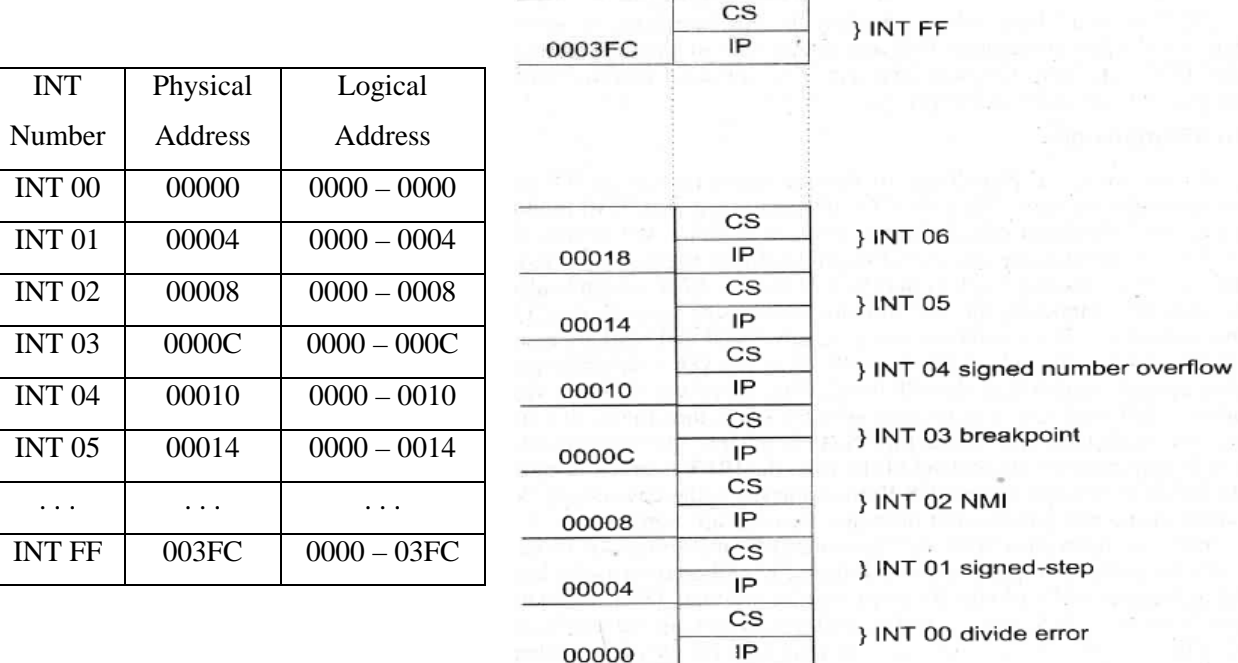

#### **Table: Interrupt Vector**

#### **Interrupt Service Routine (ISR):**

- $\checkmark$  For every interrupt there must be a program associated with it.
- $\checkmark$  When an interrupt is invoked, it is asked to run a program to perform a certain service. This program is commonly referred to as an *interrupt service routine* (*ISR*). The interrupt service routine is also called the *interrupt handler*.
- $\checkmark$  When an interrupt is invoked, the CPU runs the interrupt service routine. As shown in the above Table, for every interrupt there are allocated four bytes of memory in the interrupt vector table. Two bytes are for the IP and the other two are for the CS of the ISR.
- $\checkmark$  These four memory locations provide the addresses of the interrupt service routine for which the interrupt was invoked. Thus the lowest 1024 bytes (256 x  $4 = 1024$ ) of memory space are set aside for the interrupt vector table and must not be used for any other function.

Find the physical and logical addresses in the interrupt vector table associated with:  $(a)$  INT 12H  $(b)$  INT  $8$ 

### **Solution:**

The physical addresses for INT 12H are 00048H-0004BH since  $(4 \times 12H = 48H)$ . That  $(a)$ means that the physical memory locations 48H, 49H, 4AH, and 4BH are set aside for the CS and IP of the ISR belonging to INT 12H. The logical address is 0000:0048H-0000:004BH. For INT 8, we have  $8 \times 4 = 32 = 20$ H; therefore, memory addresses 00020H,  $(b)$ 00021H, 00022H, and 00023H in the interrupt vector table hold the CS:IP of the INT 8 ISR. The logical address is 0000:0020H-0000:0023H.

### **Difference between INT and CALL Instructions:**

The INT instruction saves the CS: IP of the following instruction and jumps indirectly to the subroutine associated with the interrupt. A CALL FAR instruction also saves the CS: IP and jumps to the desired subroutine (procedure).

The differences can be summarized as follows:

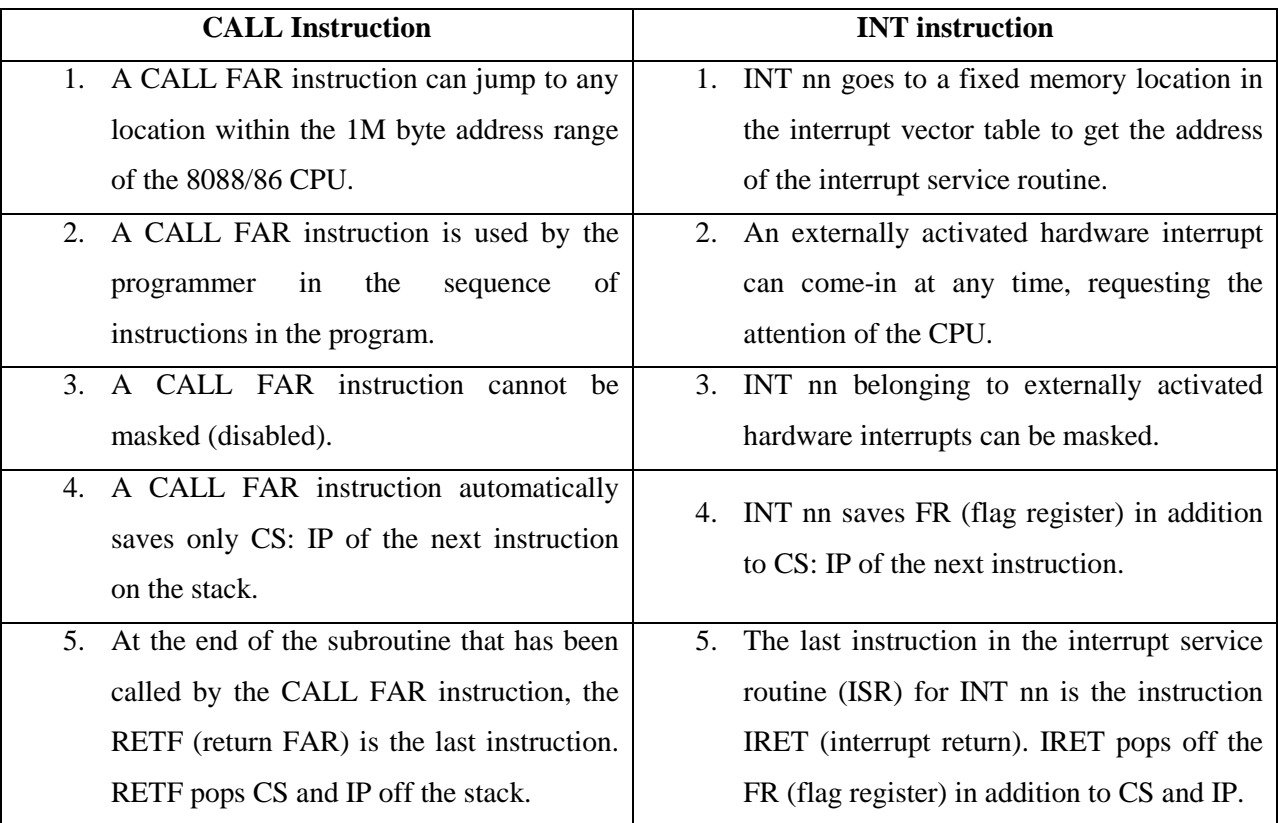

### **Processing Interrupts:**

When the 8088/86 processes any interrupt (software or hardware), it goes through the following steps:

1. The flag register (FR) is pushed onto the stack and SP is decremented by 2, since FR is a 2-byte register.

- 2. IF (interrupt enable flag) and TF (trap flag) are both cleared (IF = 0 and TF = 0). This masks (causes the system to ignore) interrupt requests from the INTR pin and disables single stepping while the CPU is executing the interrupt service routine.
- 3. The current CS is pushed onto the stack and SP is decremented by 2.
- 4. The current IP is pushed onto the stack and SP is decremented by 2.
- 5. The INT number (type) is multiplied by 4 to get the physical address of the location within the vector table to fetch the CS and IP of the interrupt service routine.
- 6. From the new CS: IP, the CPU starts to fetch and execute instructions belonging to the ISR program.
- 7. The last instruction of the interrupt service routine must be IRET, to get IP, CS, and FR back from the stack and make the CPU run the code where it left off.

The following Figure summarizes these steps in diagram form.

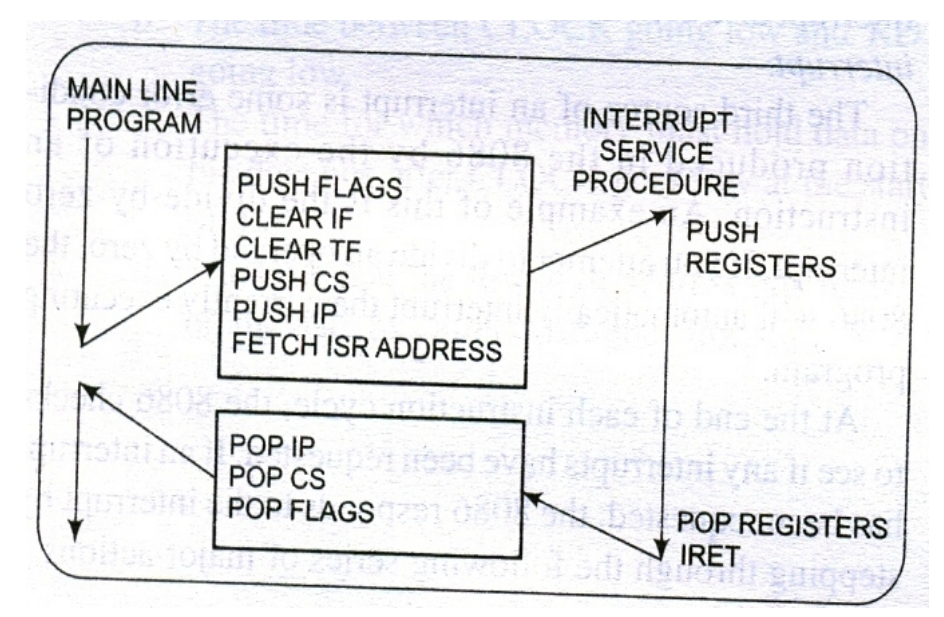

#### **Categories of Interrupts:**

INT nn is a 2-byte instruction where the first byte is for the opcode and the second byte is the interrupt number. We can have a maximum of 256 (INT 00 INT FFH) interrupts. Of these 256 interrupts, some are used for software interrupts and some are for hardware interrupts.

#### **1. Hardware Interrupts:**

- o There are three pins in the x86 that are associated with hardware interrupts. They are INTR (interrupt request), NMI (non-maskable interrupt), and INTA (interrupt acknowledge).
- o INTR is an input signal into the CPU, which can be masked (ignored) and unmasked through the use of instructions CLI (clear interrupt flag) and STI (set interrupt flag).

- $\sigma$  If IF = 0 (in flag register), all hardware interrupt requests through INTR are ignored. This has no effect on interrupts coming from the NMI pin. The instruction CLI (clear interrupt flag) will make  $IF = 0.$
- $\circ$  To allow interrupt request through the INTR pin, this flag must be set to one (IF = 1). The STI (set interrupt flag) instruction can be used to set IF to 1.
- o NMI, which is also an input signal into the CPU, cannot be masked and unmasked using instructions CLI and STI; and for this reason it is called a *non-maskable interrupt*.
- o INTR and NMI are activated externally by putting 5V on the pins of NMI and INTR of the x86 microprocessor.
- o When either of these interrupts is activated, the x86 finishes the instruction that it is executing, pushes FR and the CS: IP of the next instruction onto the stack, then jumps to a fixed location in the interrupt vector table and fetches the CS: IP for the interrupt service routine (ISR) associated with that interrupt.
- o At the end of the ISR, the IRET instruction causes the CPU to get (pop) back its original FR and CS: IP from the stack, thereby forcing the CPU to continue at the instruction where it left off when the interrupt came in.
- Intel has embedded "*INT 02*" into the x86 microprocessor to be used only for NMI.
- Whenever the NMI pin is activated, the CPU will go to memory location 00008 to get the address (CS: IP) of the interrupt service routine (ISR) associated with NMI.
- Memory locations 00008, 00009, 0000A, and 0000B contain the 4 bytes of CS: IP of the ISR belonging to NMI.
- The 8259 programmable interrupt controller (PIC) chip can be connected to INTR to expand the number of hardware interrupts to 64.

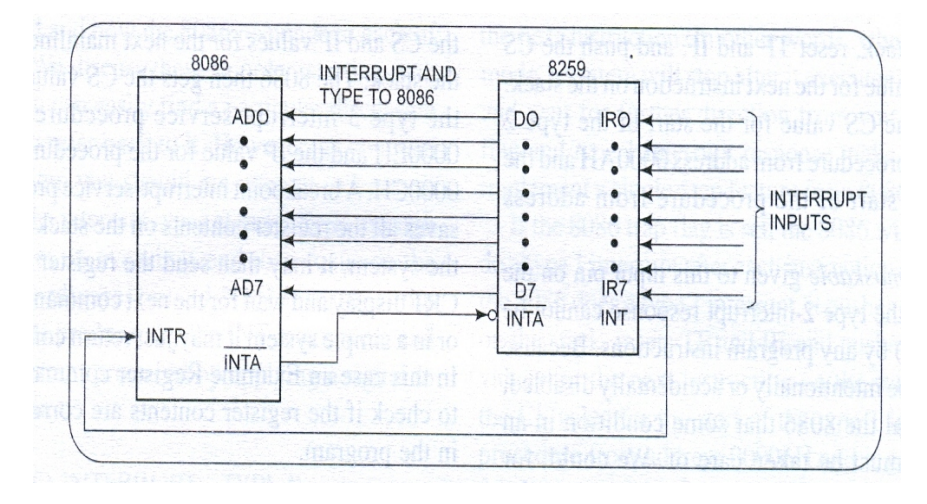

#### **2. Software Interrupts:**

- o If an ISR is called upon as a result of the execution of an x86 instruction such as "*INT nn*", it is referred to as software interrupt, since it was invoked from software, not from external hardware.
- o Examples of such interrupts are DOS "*INT 21H*" function calls and video interrupts "*INT 10H*".
- o These interrupts can be invoked in the sequence of code just like any other x86 instruction.
- o Many of the interrupts in this category are used by the MS DOS operating system and IBM BIOS to perform essential tasks that every computer must provide to the system and the user.
- o Within this group of interrupts there are also some *predefined functions* associated with some of the interrupts. They are "*INT 00*" (divide error), "*INT 01*" (single step), "*INT 03*" (breakpoint), and "*INT 04*" (signed number overflow). Each is described below.
- o The rest of the interrupts from "*INT 05*" to "*INT FF*" can be used to implement either software or hardware interrupts.

#### **Functions associated with INT 00 to INT 04:**

Interrupts INT 00 to INT 04 have predefined tasks (functions) and cannot be used in any other way.

#### **INT 00 (divide error)**

- $\checkmark$  This interrupt belongs to the category of interrupts referred to as conditional or exception interrupts. Internally, they are invoked by the microprocessor whenever there are conditions (exceptions) that the CPU is unable to handle.
- $\checkmark$  One such situation is an attempt to divide a number by zero. Since the result of dividing a number by zero is undefined, and the CPU has no way of handling such a result, it automatically invokes the divide error exception interrupt.
- $\checkmark$  In the 8088/86 microprocessor, out of 256 interrupts, Intel has set aside only INT 0 for the exception interrupt.
- $\checkmark$  INT 00 is invoked by the microprocessor whenever there is an attempt to divide a number by zero.
- $\checkmark$  In the x86 PC, the service subroutine for this interrupt is responsible for displaying the message "DIVIDE ERROR" on the screen if a program such as the following is executed:

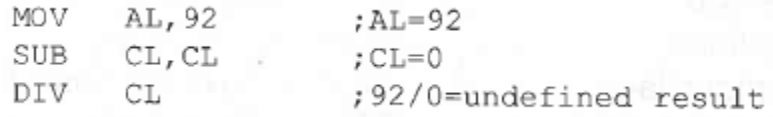

 $\checkmark$  INT 0 is also invoked if the quotient is too large to fit into the assigned register when executing a DIV instruction. Look at the following case:

```
MOV
      AX, OFFFFH
                   ; AX =FFFFHMOV
      BL, 2:BL=2DIV
                   ;65535/2 = 32767 larger than 255
      BL.
                   ; maximum capacity of AL
```
#### **INT 01 (single step)**

- $\checkmark$  In executing a sequence of instructions, there is a need to examine the contents of the CPU's registers and system memory. This is often done by executing the program one instruction at a time and then inspecting registers and memory. This is commonly referred to as single-stepping, or performing a trace.
- $\checkmark$  Intel has designated INT 01 specifically for implementation of single-stepping. To single-step, the trap flag (TF) (D8 of the flag register), must be set to 1. Then after execution of each instruction, the 8088/86 automatically jumps to physical location 00004 to fetch the 4 bytes for CS: IP of the interrupt service routine, which will dump the registers onto the screen.
- $\checkmark$  Intel has not provided any specific instruction for to set or reset (unlike IF, which uses STI and CLI instructions to set or reset), the TF; one can write a simple program to do that. The following shows how to make  $TF = 0$ :

PUSHF POP AX AND AX, 11111110111111111B PUSH AX POPF

- Recall that, TF is D8 of the flag register.
- $\checkmark$  To make TF = 1, one simply uses the OR instruction in place of the AND instruction above.

#### **INT 02 (non-maskable interrupt)**

- $\checkmark$  All Intel x86 microprocessors have a pin designated NMI. It is an active-high input. Intel has set aside INT 2 for the NMI interrupt. Whenever the NMI pin of the  $x86$  is activated by a high (5 V) signal, the CPU jumps to physical memory location 00008 to fetch the CS: IP of the interrupt service routine associated with NMI.
- $\checkmark$  The NMI input is often used for major system faults, such as power failures. The NMI interrupt will be caused whenever AC power drops out. In response to this interrupt, the microprocessor stores all of the internal registers in a battery-backed-up memory or an EEPROM.

#### **INT 03 (breakpoint)**

 $\checkmark$  To allow implementation of breakpoints in software engineering, Intel has set aside INT 03.

- In single-step mode, one can inspect the CPU and system memory after the execution of each instruction, a breakpoint is used to examine the CPU and memory after the execution of a group of instructions.
- $\checkmark$  INT 3 is a 1-byte instruction; where as all other "*INT nn*" instructions are 2-byte instructions.

#### **INT 04 (signed number overflow)**

- $\checkmark$  This interrupt is invoked by a signed number overflow condition. There is an instruction associated with this, INTO (interrupt on overflow).
- $\checkmark$  The CPU will activate INT 04 if OF = 1. In cases, where OF = 0, the INTO instruction is not executed; but is bypassed and acts as a NOP (no operation) instruction.
- $\checkmark$  To understand this, look at the following example: Suppose in the following program; DATA1=  $+64 = 0100 0000$  and  $DATA2 = +64 = 0100 0000$ . The INTO instruction will be executed and the 8088/86 will jump to physical location 00010H, the memory location associated with INT 04. The carry from D6 to D7 causes the overflow flag to become l.
- $\checkmark$  Now, the INTO causes the CPU to perform "*INT 4*" and jump to physical location 00010H of the vector table to get the CS: IP of the service routine.

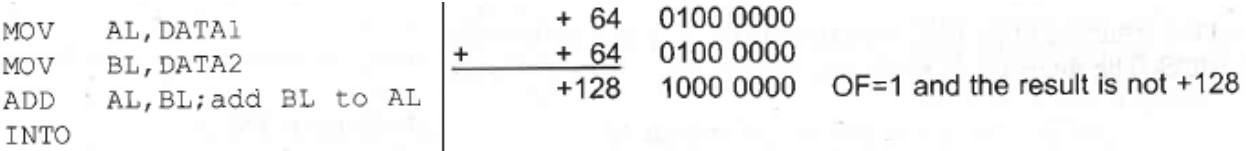

Suppose that the data in the above program was DATA1 = +64 and DATA2 = +17. In that case, OF would become 0; the INTO is not executed and acts simply as a NOP (no operation) instruction.

#### **x86 PC AND INTERRUPT ASSIGNMENT:**

- o Of the 256 possible interrupts in the x86;
	- $\checkmark$  some are used by the PC peripheral hardware (BIOS)
	- $\checkmark$  some are used by the Microsoft operating system
	- $\checkmark$  the rest are available for programmers of software applications.

For a given ISR, the logical address is F000:FF53. Verify that the physical address is FFF53H.

Solution:

Since the logical address is  $F000:FF53$ , this means that  $CS = F000H$  and  $IP = FF53H$ . Shifting left the segment register one hex digit and adding it to the offset gives the physical address FFF53H.

### **20**

**INT 21H & INT 10H PROGRAMMING**

The INT instruction has the following format:

**INT** xx; the interrupt number xx can be 00 - FFH

Interrupts are numbered 00 to FF; this gives a total of 256 interrupts in x86 microprocessors. Of these 256 interrupts, two of them are the most widely used: INT 10H and INT 21H.

#### **BIOS INT 10H PROGRAMMING:**

- o INT 10H subroutines are burned into the ROM BIOS of the x86-based IBM PC and compatibles and are used to communicate with the computer's screen video. The manipulation of screen text or graphics can be done through INT 10H.
- o There are many functions associated with INT 10H. Among them are changing the color of characters or the background color, clearing the screen, and changing the location of the cursor.
- o These options are chosen by putting a specific value in register AH.

#### **Monitor Screen in Text Mode:**

 $\checkmark$  The monitor screen in the x86 PC is divided into 80 columns and 25 rows in normal text mode (see the following Fig). In other words, the text screen is 80 characters wide by 25 characters long.

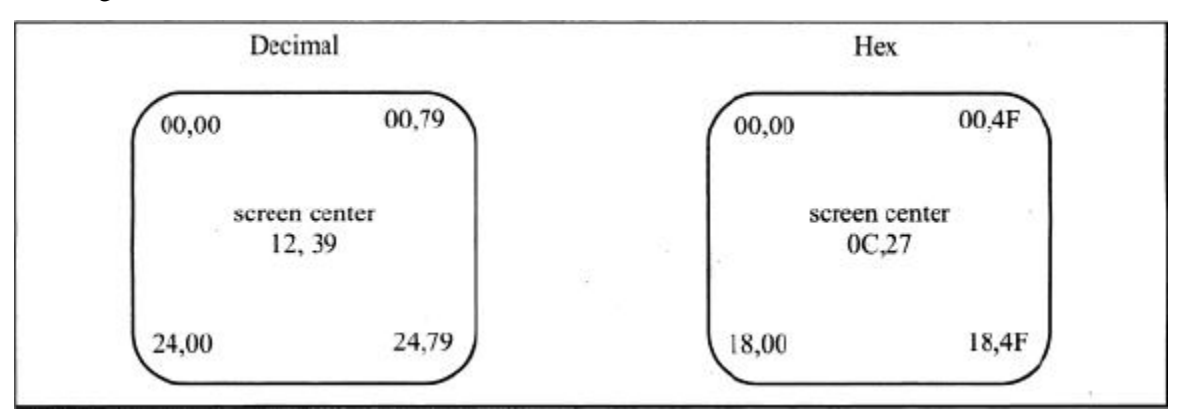

#### **Fig: Cursor Locations (row, column)**

- $\checkmark$  Since both a row and a column number are associated with each location on the screen, one can move the cursor to any location on the screen simply by changing the row and column values.
- $\checkmark$  The 80 columns are numbered from 0 to 79 and the 25 rows are numbered 0 to 24. The top left comer has been assigned 00, 00 (row = 00, column = 00). Therefore, the top right comer will be 00, 79 (row = 00, column = 79).
- $\checkmark$  Similarly, the bottom left comer is 24, 00 (row = 24, column = 00) and the bottom right corner of the monitor is 24, 79 (row  $= 24$ , column  $= 79$ ).

#### **INT 10H Function 06H: Clearing the Screen**

To clear the screen before displaying data; the following registers must contain certain values before INT 10H is called:  $AH = 06$ ,  $AL = 00$ ,  $BH = 07$ ,  $CX = 0000$ ,  $DH = 24$ , and  $DL = 79$ . The code will look like this:

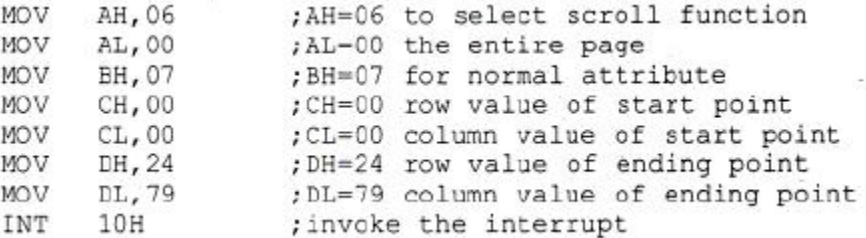

- $\checkmark$  Remember that DEBUG assumes immediate operands to be in hex; therefore, DX would be entered as 184F. However, MASM assumes immediate operands to be in decimal. In that case  $DH = 24$  and  $DL = 79$ .
- $\checkmark$  In the program above, one of many options of INT 10H was chosen by putting 06 into AH. Option AH = 06, called the scroll function, will cause the screen to scroll upward.
- $\checkmark$  The CH and CL registers hold the starting row and column, respectively, and DH and DL hold the ending row and column.
- $\checkmark$  To clear the entire screen, one must use the top left cursor position of 00, 00 for the start point and the bottom right position of 24, 79 for the end point.
- $\checkmark$  Option AH = 06 of INT 10H is in reality the "*scroll window up*" function; therefore, one could use that to make a window of any size by choosing appropriate values for the start and end rows and columns.
- $\checkmark$  To clear the screen, the top left and bottom right values are used for start and stop points in order to scroll up the entire screen. It is more efficient coding to clear the screen by combining some of the lines above as follows:

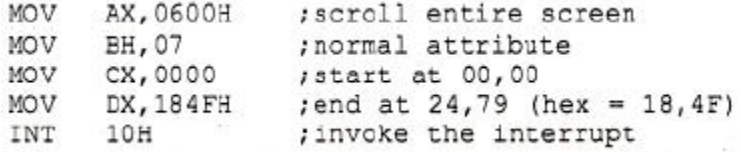

#### **INT 10H Function 02: Setting the Cursor to a Specific Location**

- $\checkmark$  INT 10H function AH = 02 will change the position of the cursor to any location.
- $\checkmark$  The desired position of the cursor is identified by the row and column values in DX, where DH = row and  $DL = \text{column}$ .
- $\checkmark$  Video RAM can have multiple pages of text, but only one of them can be viewed at a time. When  $AH = 02$ , to set the cursor position, page zero is chosen by making  $BH = 00$ .

Write the code to set the cursor position to row =  $15 = 0$ FH and column =  $25 = 19$ H.

### Solution:

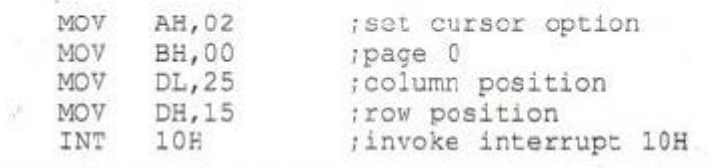

Write a program that (1) clears the screen and (2) sets the cursor at the center of the screen. **Thank ( ) ( ) ( ) ( ) ( ) ( ) STAR** 

#### **Solution:**

The center of the screen is the point at which the middle row and middle column meet. Row 12 is at the middle of rows 0 to 24 and column 39 (or 40) is at the middle of columns 0 to 79. By setting row =  $DH = 12$  and column =  $DL = 39$ , the cursor is set to the screen center.

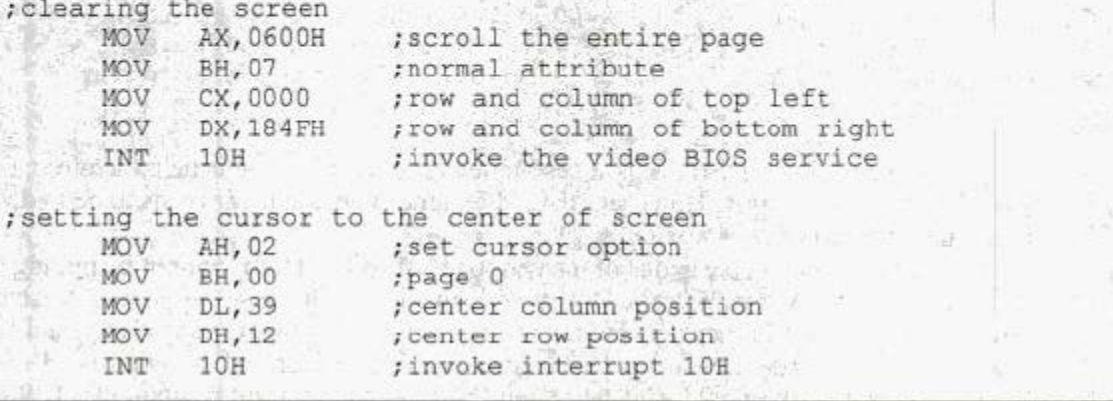

#### **INT 10H Function 03: Get Current Cursor Position**

In text mode, it is possible to determine where the cursor is located at any time by executing the following:

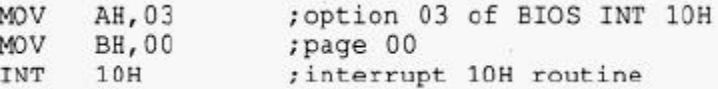

- $\checkmark$  After execution of the program above, registers DH and DL will have the current row and column positions, and CX provides information about the shape of the cursor.
- $\checkmark$  The reason that page 00 was chosen is that the video memory could contain more than one page of data, depending on the video board installed on the PC.
- $\checkmark$  In text mode, page 00 is chosen for the currently viewed page.

#### **Attribute Byte in Monochrome Monitors:**

 $\checkmark$  There is an attribute associated with each character on the screen.

 The attribute provides information to the video circuitry, such as color and intensity of the character (foreground) and the background.

 $\checkmark$  The attribute byte for each character on the monochrome monitor is limited. The following Fig shows bit definitions of the monochrome attribute byte.

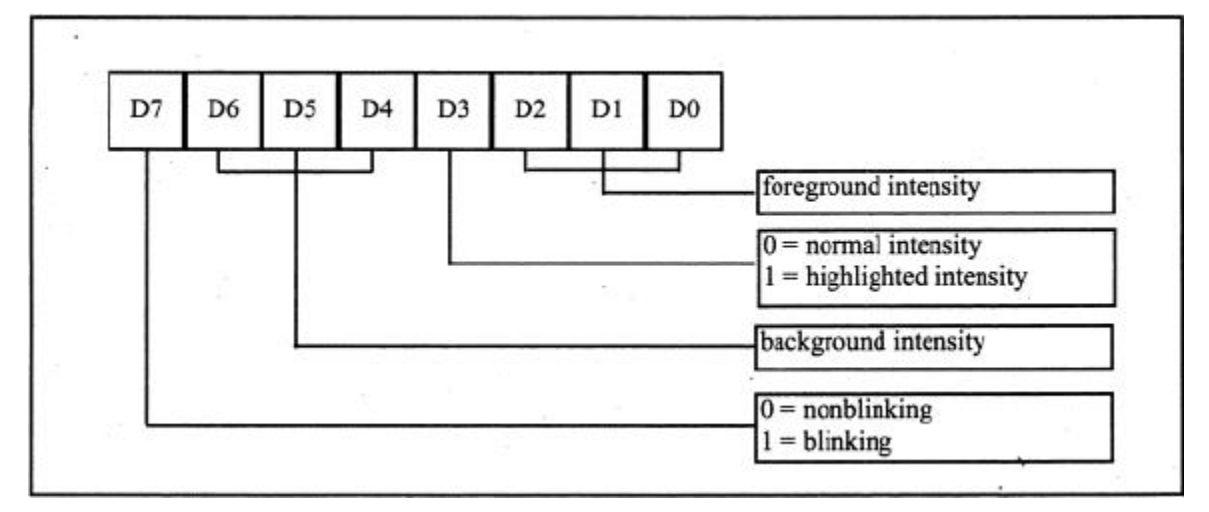

#### **Fig: Attribute Byte for Monochrome Monitors**

The following are some possible variations of the attributes shown in the above Fig.

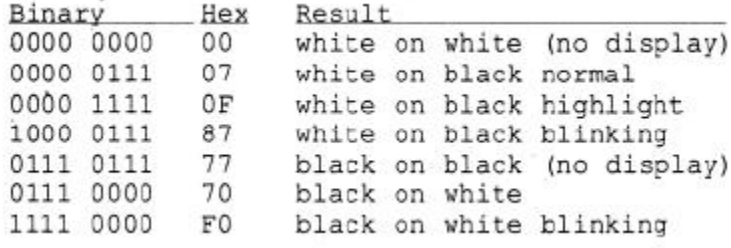

Write a program using INT 10H to:

- (a) Change the video mode.
- (b) Display the letter "D" in 200H locations with attributes black on white blinking (blinking letters "D" are black and the screen background is white).
- (c) Then use DEBUG to run and verify the program.

#### **Solution:**

(a) INT 10H function  $AH = 00$  is used with  $AL =$  video mode to change the video mode. Use  $AL = 03$ .

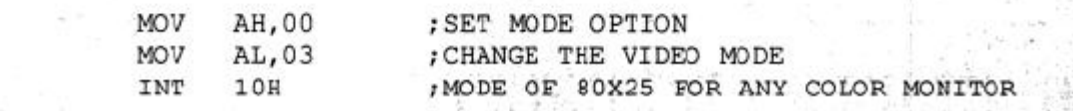

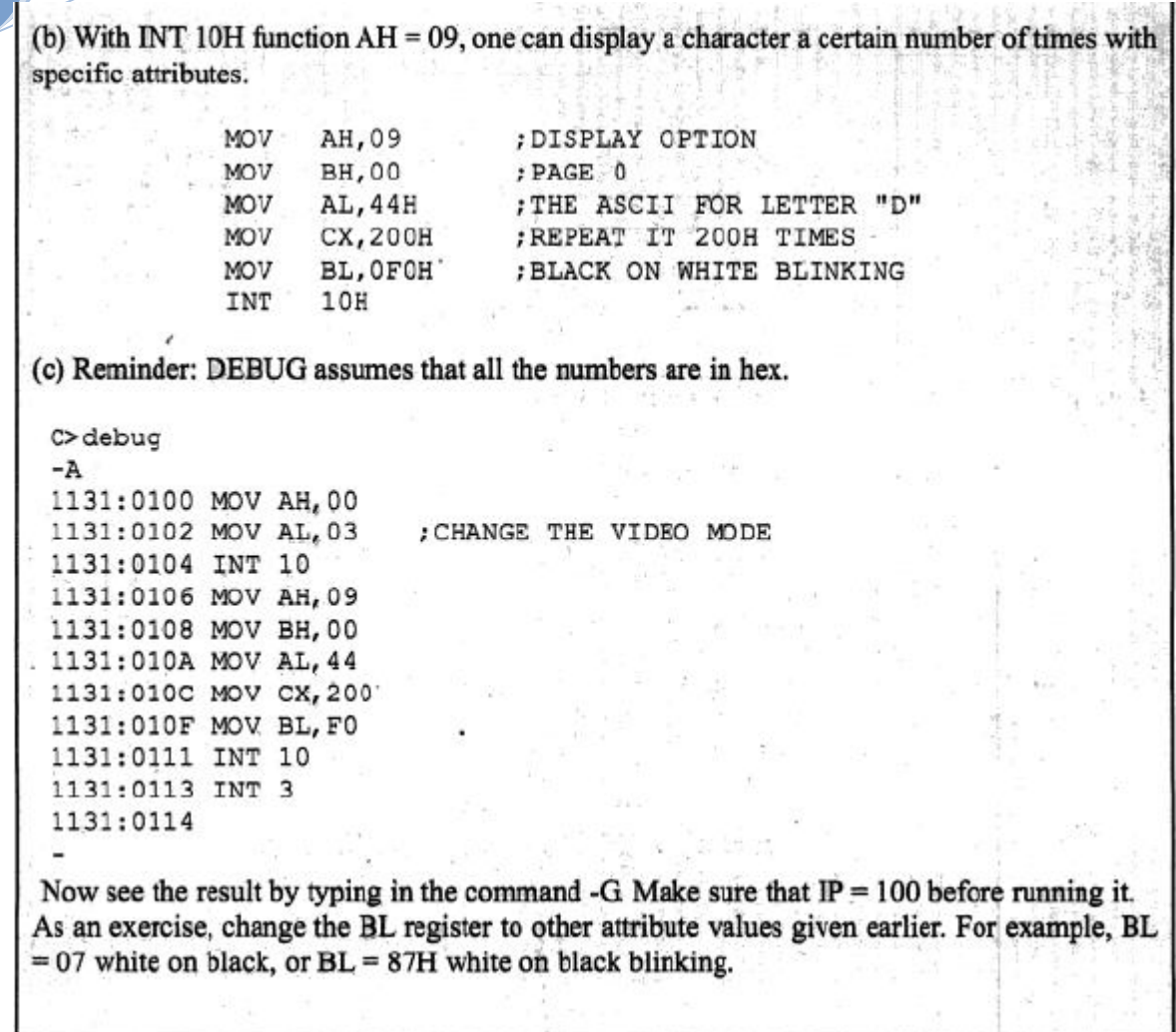

#### **Attribute Byte in CGA Text Mode:**

The bit definition of the attribute byte in CGA text mode is shown in the following Fig.

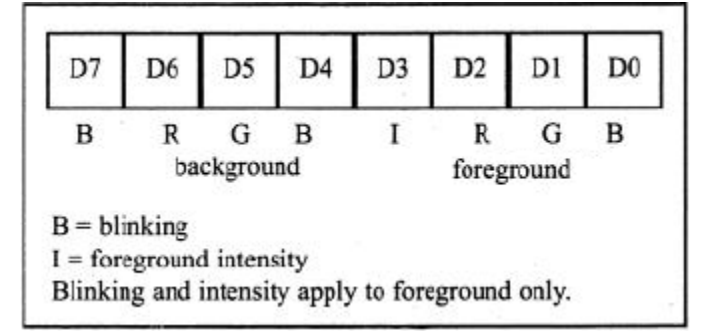

From the bit definition, it can be seen that, the background can take eight different colors by combining the prime colors red, blue, and green. The foreground can be any of 16 different colors by combining red, blue, green, and intensity.

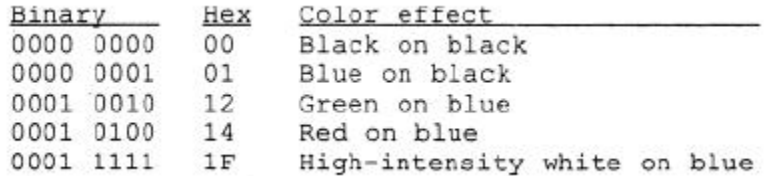

The following Program shows the use of the attribute byte in CGA mode.

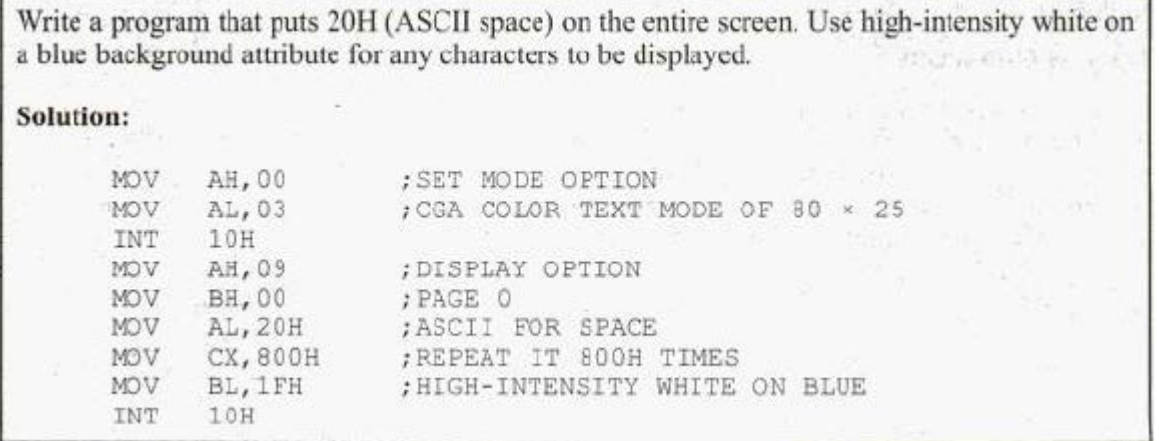

#### **Graphics: Pixel Resolution and Color:**

- o In the text mode, the screen is viewed as a matrix of rows and columns of characters.
- o In graphics mode, the screen is viewed as a matrix of horizontal and vertical pixels.
- o The number of pixels varies among monitors and depends on monitor resolution and the video board.
- o There are two facts associated with every pixel on the screen:
	- $\checkmark$  The location of the pixel
	- $\checkmark$  Its attributes, color, and intensity
- o These two facts must be stored in the video RAM.
- o Higher the number of pixels and colors, the larger the amount of memory is needed to store.
- o The CGA mode can have a maximum of 16K bytes of video memory.
- o This 16K bytes of memory can be used in three different ways:
	- Text mode of 80 x 25 characters: Use  $AL = 03$  for mode selection in INT 10H option AH = 00. In this mode, 16 colors are supported.
	- Graphics mode of resolution 320 x 200 (medium resolution): Use AL = 04. In this mode, 4 colors are supported.
	- Graphics mode of resolution 640 x 200 (high resolution): Use AL = 06. In this mode, only 1 color (black and white) is supported.

o Hence, with a fixed amount of video RAM, the number of supported colors decreases as the resolution increases.

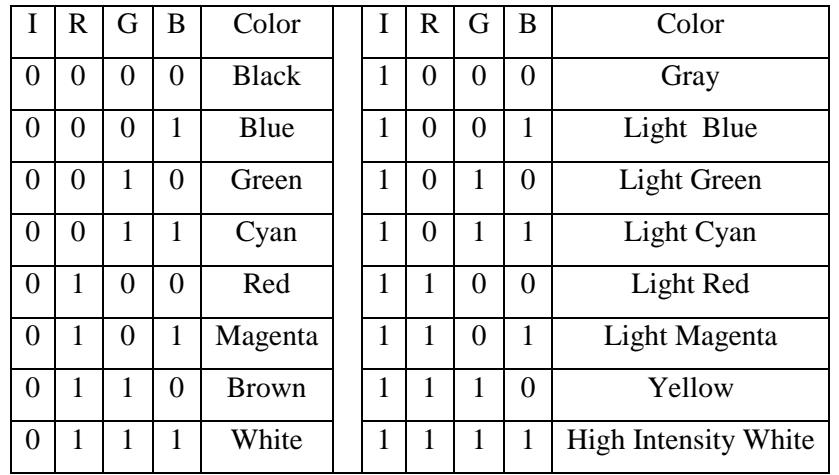

#### **Table: The 16 Possible Colors**

#### **INT 10H and Pixel Programming:**

To draw a horizontal line, choose values for the row and column to point to the beginning of the line and then continue to increment the column until it reaches the end of the line, as shown in Example below:

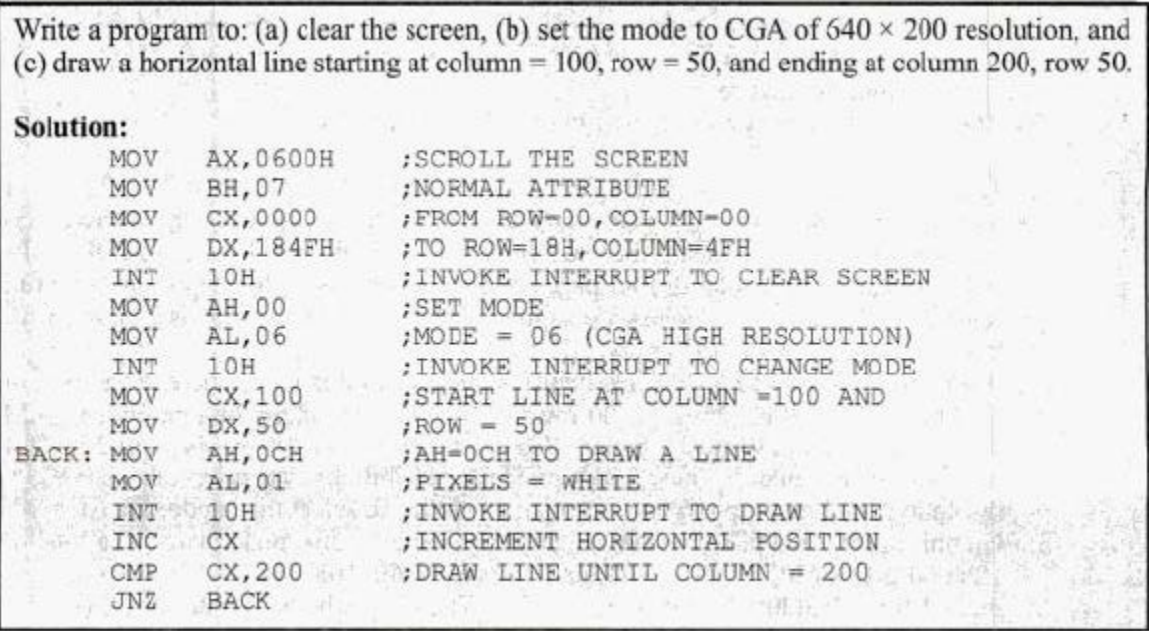

#### **DOS INTERRUPT 21H:**

- o INT21H is provided by DOS, which is BIOS-ROM based.
- o When the OS is loaded into the computer, INT 21H can be invoked to perform some extremely useful functions. These functions are commonly referred to as *DOS INT 21H* function calls.

#### **INT 21H Option 09: Outputting a String of Data to the Monitor**

- $\checkmark$  INT 21H can be used to send a set of ASCII data to the monitor. To do that, the following registers must be set:  $AH = 09$  and  $DX =$  the offset address of the ASCII data to be displayed.
- $\checkmark$  The address in the DX register is an offset address and DS is assumed to be the data segment. INT 21H option 09 will display the ASCII data string pointed at by DX until it encounters the dollar sign "\$".
- $\checkmark$  In the absence of encountering a dollar sign, DOS function call 09 will continue to display any garbage that it can find in subsequent memory locations until it finds "\$".

DATA ASC DB 'The earth is but one country', 'S' AH, 09 toption 09 to display string of data VOM DX, OFFSET DATA ASC ; DX= offset address of data **MOV** INT  $21H$ ; invoke the interrupt

#### **INT 21H Option 02: Outputting a Single Character to the Monitor**

 $\checkmark$  To output a single character to the monitor, 02 is put in AH, DL is loaded with the character to be displayed, and then INT 21H is invoked. The following displays the letter "J'.

**VOM** AH, 02 ; option 02 displays one character **VOM**  $DL, 'J'$ : DL holds the character to be displayed **INT**  $21H$ ; invoke the interrupt

#### **INT 21H Option 01: Inputting a Single Character, with Echo**

This function waits until a character is input from the keyboard, and then echoes it to the monitor. After the interrupt, the input character (ASCII value) will be in AL.

> MOV AH, 01 ; option 01 inputs one character INT 21H ; after the interrupt, AL = input character (ASCII)

The Program 4-1 does the following:

- 1. clears the screen
- 2. sets the cursor to the center of the screen, and
- 3. starting at that point of the screen, displays the message "This is a test of the display routine".

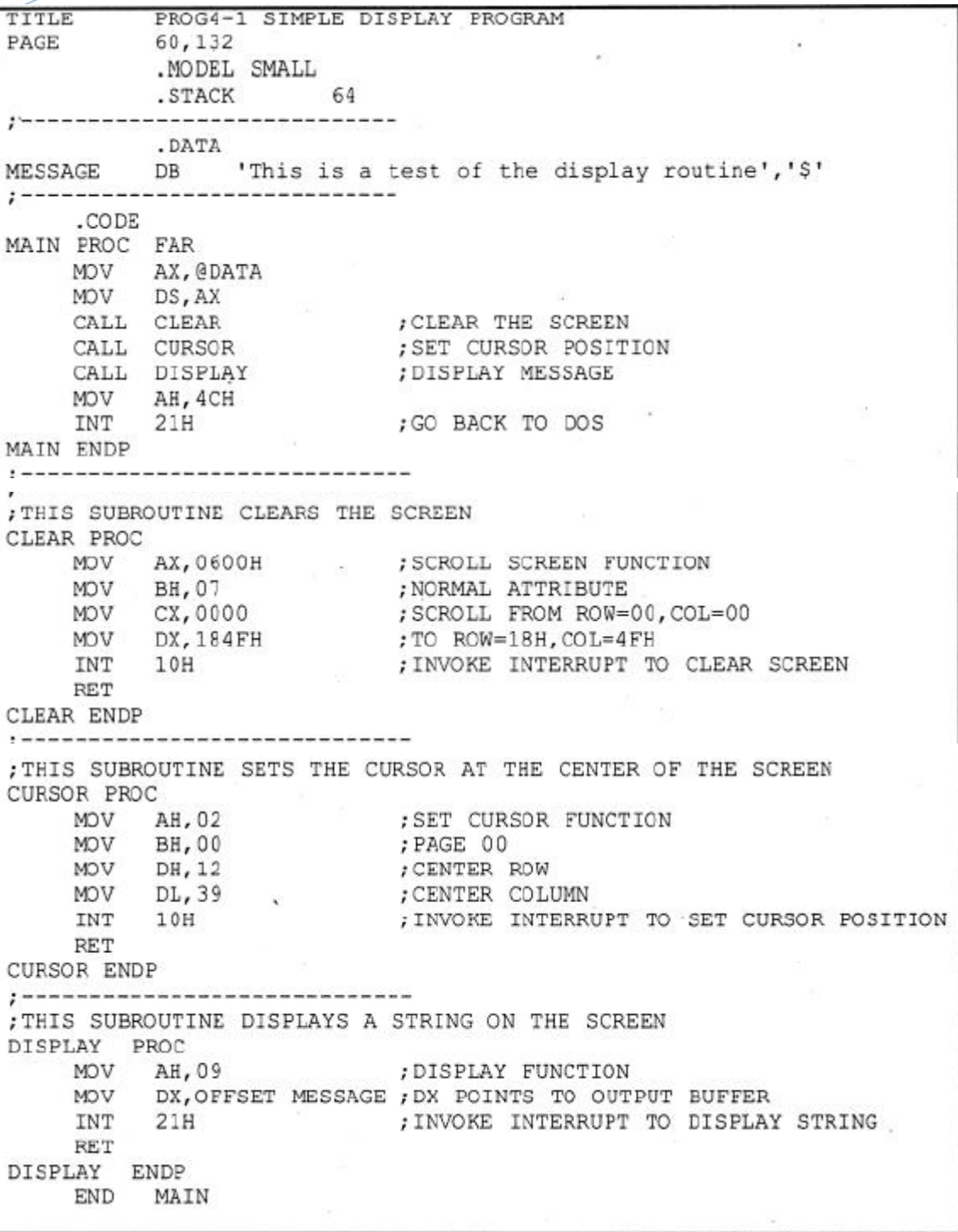

#### **Program 4-1**

### **INT 21H Option 0AH: Inputting a String of Data from the Keyboard**

- $\checkmark$  Option 0AH of INT 21H provides a means by which one can get data from the keyboard and store it in a predefined area of memory in the data segment.
- $\checkmark$  To do this; the register options are: AH = 0AH and DX = offset address at which the string of data is stored.
- $\checkmark$  This is commonly referred to as a buffer area.

 DOS requires that a buffer area be defined in the data segment and the first byte specifies the size of the buffer. DOS will put the number of characters that came in through the keyboard in the second byte and the keyed-in data is placed in the buffer starting at the third byte.

- $\checkmark$  For example, the following program will accept up to six characters from the keyboard, including the return (carriage return) key. Six locations were reserved for the buffer and filled with FFH.
- $\checkmark$  The following shows portions of the data segment and code segment:

ORG 0010H 6, ?, 6 DUP (FF); 0010H=06, 0012H to 0017H = FF DATA1 DB AH, OAH ; string input option of INT 21H MOV DX, OFFSET DATA1 ; load the offset address of buffer MOV INT  $21H$ ; invoke interrupt 21H

 $\checkmark$  The following shows the memory contents of offset 0010H:

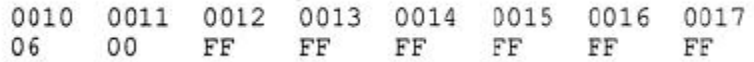

- $\checkmark$  When this program is executed, the computer waits for the information to come in from the keyboard.
- $\checkmark$  When the data comes in, the IBM PC will not exit the INT 21H routine until it encounters the return key.
- $\checkmark$  Assuming the data that was entered through the keyboard was "USA" <RETURN>, the contents of memory locations starting at offset 0010H would look like this:

0010 0011 0012 0013 0014 0015 0016 0017. 06 53 03 55 41 OD  $\rm FF$ FF **USACR** 

 $\checkmark$  The step-by-step analysis is given below:

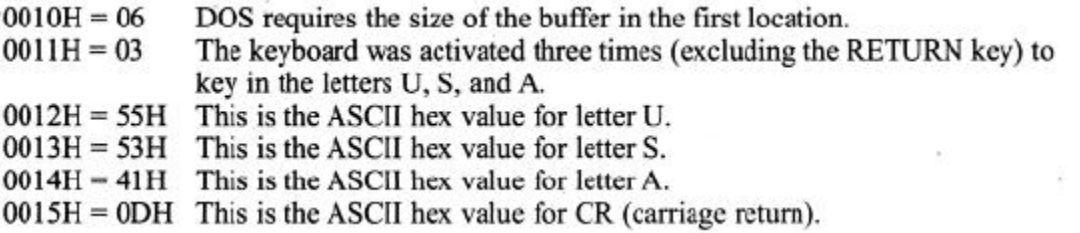

 $\checkmark$  The 0AH option of INT 21H accepts the string of data from the keyboard and echoes (displays) it on the screen as it is keyed in.

#### **Use of Carriage Return and Line Feed:**

- o In the Program 4-2, the EQU statement is used to equate CR (carriage return) with its ASCII value of 0DH, and LF (line feed) with its ASCII value of 0AH.
- o This makes the program much more readable. Since the result of the conversion was to be displayed in the next line, the string was preceded by CR and LF.

- o In the absence of CR the string would be displayed wherever the cursor happened to be.
- o In the case of CR and no LF, the string would be displayed on the same line after it had been returned to the beginning of the line.

```
; Program 4-2 performs the following: (1) clears the screen, (2) sets
; the cursor at the beginning of the third line from the top of the
; screen, (3) accepts the message "IBM perSonal COmputer" from the
; keyboard, (4) converts lowercase letters of the message to uppercase,
: (5) displays the converted results on the next line.
             PROG4-2TITLE
             60,132
 PAGE
             . MODEL SMALL
             STACK 64
   ------------------------------
             .DATA
 BUFFER DB
                   22, ?, 22 DUP (?); BUFFER FOR KEYED-IN DATA
            ORG 18H
                    CR, LF, 22 DUP (?), '$' ; DATA HERE AFTER CONVERSION
 DATAREA DB
 ; DTSEG
             ENDS
 CR EQU ODH
      EQU OAH
 T, F;-----------------------------
       . CODE
 MAIN PROC FAR
      MOV AX, @DATA
      MOV DS, AX
                       CLEAR THE SCREEN;<br>
SET CURSOR POSITION;<br>
INPUT A STRING INTO BUFFER;<br>
CONVERT STRING TO UPPERCASE;<br>
DISPLAY STRING DATAREA;<br>
ORACK TO DOS
                               ; CLEAR THE SCREEN
      CALL CLEAR
      CALL CURSOR
      CALL GETDATA<br>CALL CONVERT<br>CALL DISPLAY
      MOV AH, 4CH<br>INT 21H
       INT
             21H ; GO BACK TO DOS
 MAIN ENDP
 THIS SUBROUTINE CLEARS THE SCREEN
 CLEAR PROC
      MOV AX, 0600H ; SCROLL SCREEN FUNCTION<br>
MOV BH, 07 ; NORMAL ATTRIBUTE<br>
MOV CX, 0000 ; SCROLL FROM ROW=00, COL=00<br>
MOV DX, 184FH ; TO ROW=18H, 4FH<br>
INT 10H : INVOKE INTEREUPT TO CLEAR SCREEN
      MOV
      INT
                                ; INVOKE INTERRUPT TO CLEAR SCREEN
             10HRET
 CLEARENDP
 ; THIS SUBROUTINE SETS THE CURSOR TO THE BEGINNING OF THE 3RD LINE
 CURSOR PROC
                               ; SET CURSOR FUNCTION
             AH, 02
      MOV
                                ; PAGE 0<br>; COLUMN 1
      MOV
             BH, 00
      MOV DL, 01DH, 03
                                 , ROW 3
      VOM
      INT
            10H; INVOKE INTERRUPT TO SET CURSOR
      RET
 CURSOR ENDP
```
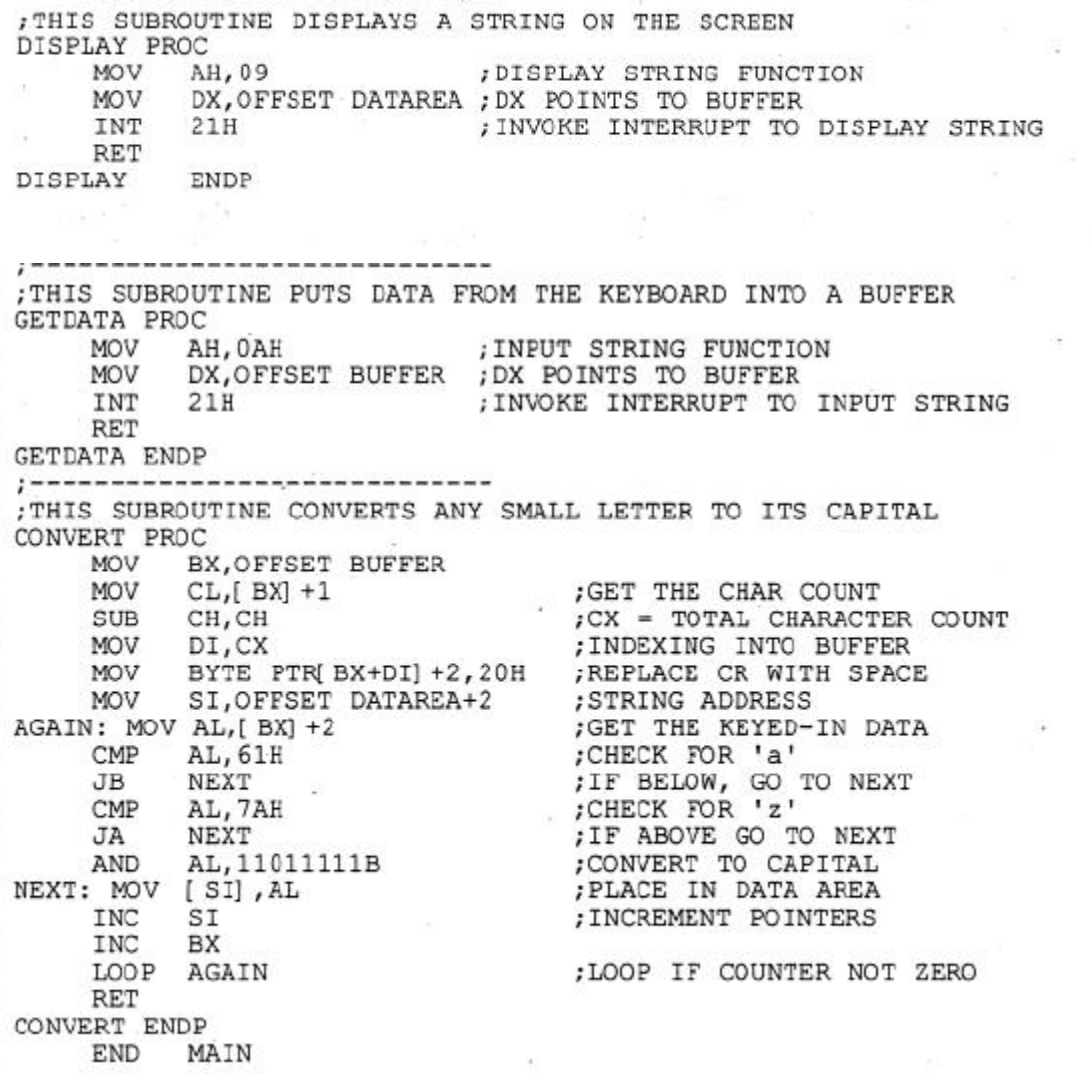

### **Program 4-2**

- o The Program 4-3 prompts the user to type in a name. The name can have a maximum of eight letters.
- o After the name is typed in, the program gets the length of the name and prints it to the screen.

READS IN LAST NAME AND DISPLAYS LENGTH TITLE  $PROG4-3$  $PAGE$ 60,132 . MODEL SMALL .STACK 64 (?) ------------------

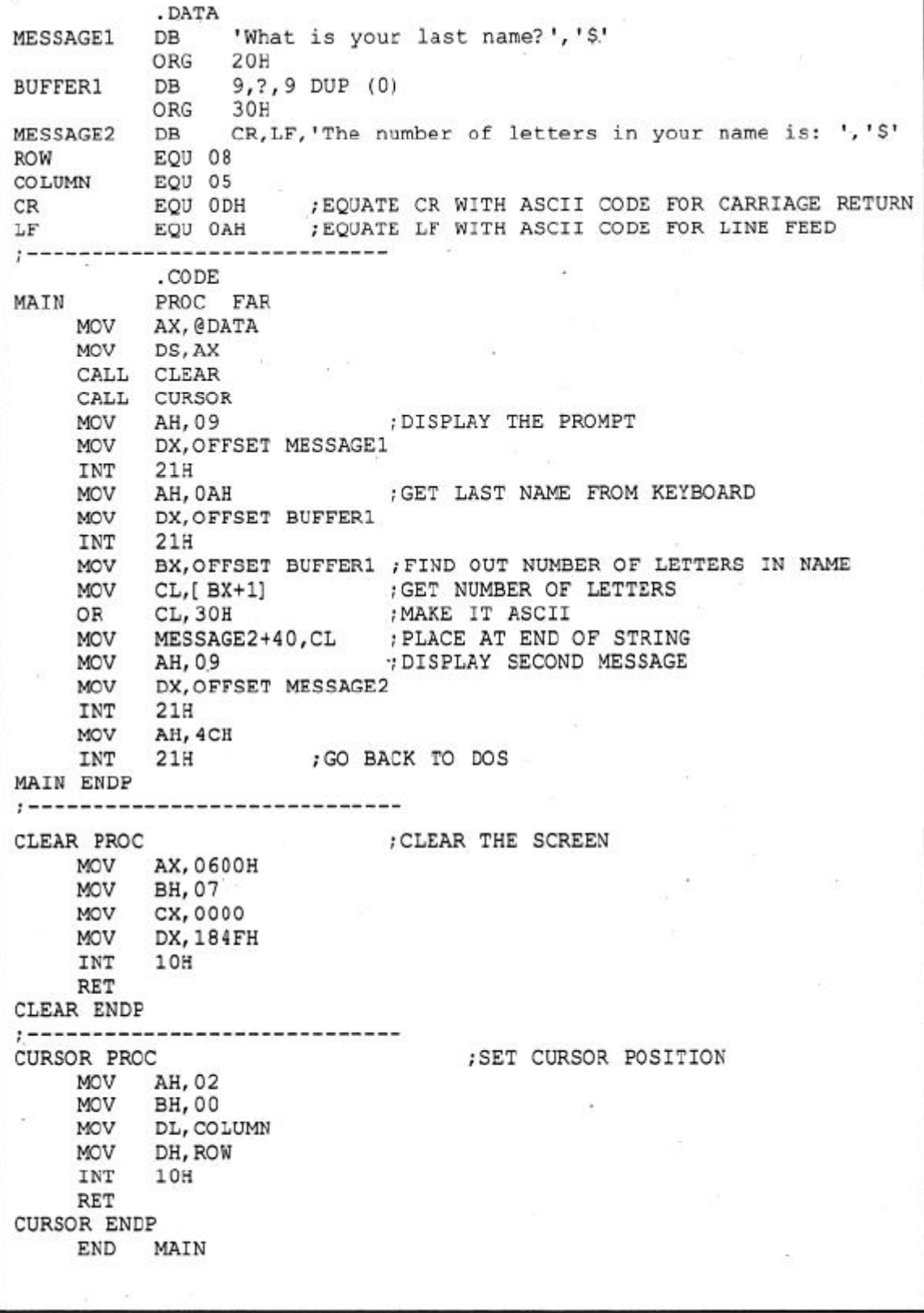

**Program 4-3**

o Program 4-4 demonstrates many of the functions described:

Write a program to perform the following: (1) clear the screen, (2) set the cursor at row 5 and column 1 of the screen, (3) prompt "There is a message for you from Mr. Jones. To read it enter Y". If the user enters 'Y' or 'y' then the message "Hi! I must leave town tomorrow, therefore I will not be able to see you" will appear on the screen. If the user enters any other key, then the prompt "No more messages for you" should appear on the next line.

TITLE PROGRAM 4-4 PAGE 60,132 . MODEL SMALL .STACK 64 ;---------------------------.DATA DB 'There is a message for you from Mr. Jones. '<br>DB 'To read it enter Y', '\$' PROMPT1 DB CR, LF, 'Hi! I must leave town tomorrow, '<br>DB 'therefore I will not be able to see you', '\$' MESSAGE PROMPT2 DB CR, LF, 'No more messages for you', '\$' ;DTSEG ENDS<br>CR EQUODH LF EQU OAH ,..............................

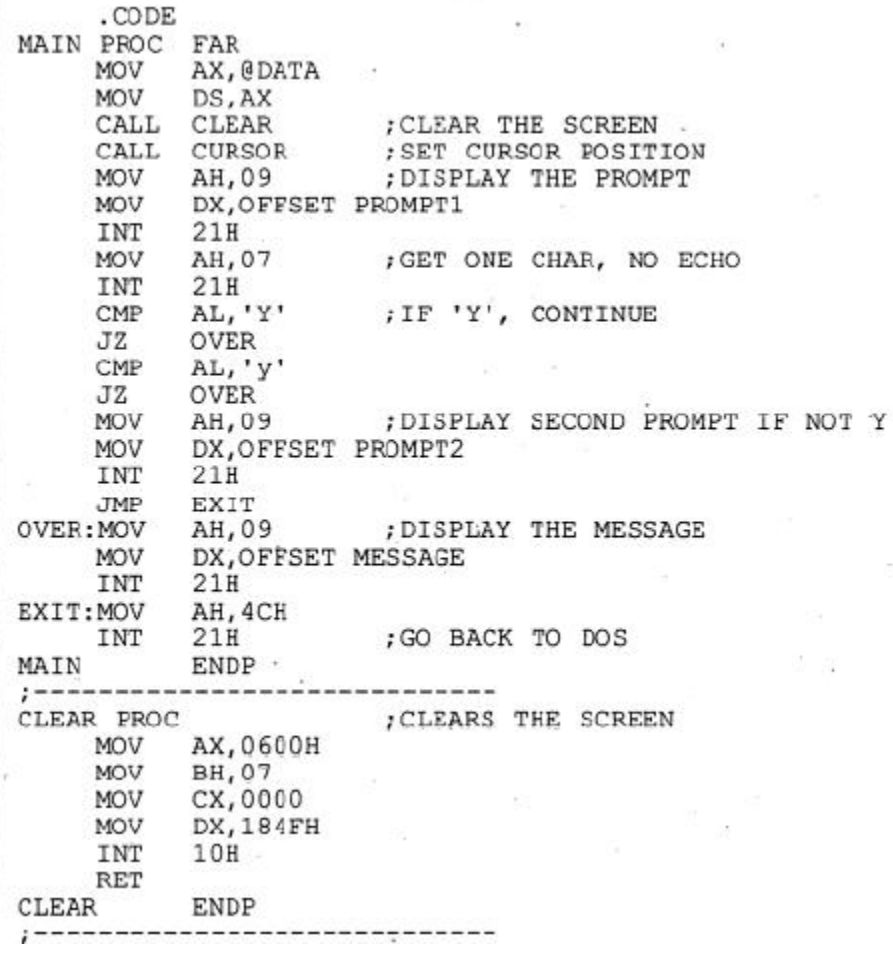

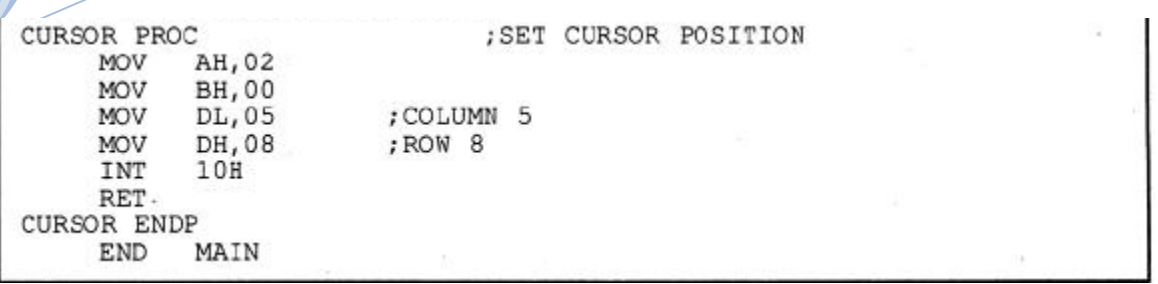

#### **Program 4-4**

#### **INT 21H Option 07: Keyboard Input without Echo**

- $\checkmark$  Option 07 of INT 21H requires the user to enter a single character but that character is not displayed (or echoed) on the screen.
- $\checkmark$  After execution of the interrupt, the PC waits until a single character is entered and provides the character in AL.

AH, 07 ; keyboard input without echo **MOV** INT  $21H$ 

#### **Using the LABEL Directive to Define a String Buffer:**

- o A more systematic way of defining the buffer area for the string input is to use the LABEL directive.
- o The LABEL directive can be used in the data segment to assign multiple names to data. When used in the data segment it looks like this:

name LABEL attribute

o The attribute can be BYTE, WORD, DWORD, FWORD, QWORD, or TBYTE.

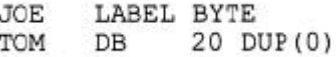

By: Mahesh Prasanna K.,

Dept. of CSE, VCET.

\*\*\*\*\*\*\*\*\* \*\*\*\*\*\*\*\*\*